# UNIVERSIDAD NACIONAL AUTONOMA DE MEXICO

# FACULTAD DE ESTUDIOS SUPERIORES **CUAUTITLAN**

# CALIDAD EN LAS ORGANIZACIONES (EMPRESAS E INSTITUCIONES) PLANEACION DE REQUERIMENTOS DE MATERIALES EN UNA EMPRESA ARMADORA DE AUTOBUSES

 $75$ 

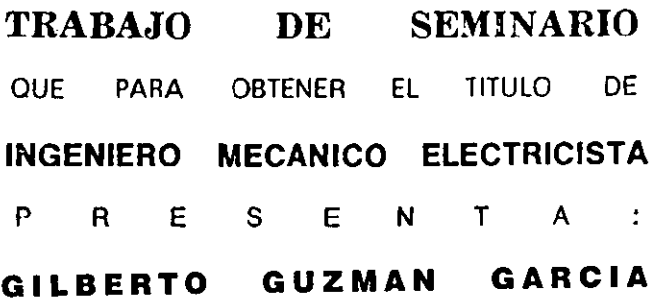

ASESOR: DR. ARMANDO AGUILAR MAROUEZ

CUAUTITLAN IZCALLI. EDO. DE MEXICO 2001

 $4/7$ 

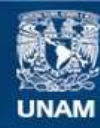

Universidad Nacional Autónoma de México

**UNAM – Dirección General de Bibliotecas Tesis Digitales Restricciones de uso**

# **DERECHOS RESERVADOS © PROHIBIDA SU REPRODUCCIÓN TOTAL O PARCIAL**

Todo el material contenido en esta tesis esta protegido por la Ley Federal del Derecho de Autor (LFDA) de los Estados Unidos Mexicanos (México).

**Biblioteca Central** 

Dirección General de Bibliotecas de la UNAM

El uso de imágenes, fragmentos de videos, y demás material que sea objeto de protección de los derechos de autor, será exclusivamente para fines educativos e informativos y deberá citar la fuente donde la obtuvo mencionando el autor o autores. Cualquier uso distinto como el lucro, reproducción, edición o modificación, será perseguido y sancionado por el respectivo titular de los Derechos de Autor.

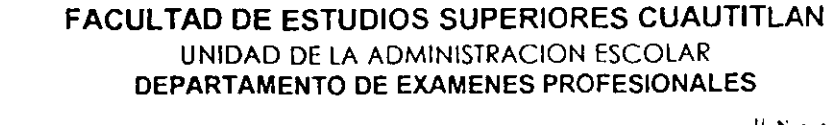

 $0, N, A, M.$ FACULTAD DE ESTUDIOS SUPERIORES : *AUTITUAN* 

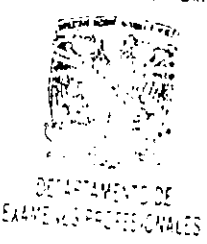

# DR. JUAN ANTONIO MONTARAZ CRESPO DIRECTOR DE LA FES CUAUTITLAN PRESENTE

ATN. Q. Ma. del Carmen García Mijares Jefe del Departamento de Exámenes Profesionales de la FES Cuautitlán

Con base en el art 51 del Reglamento de Exámenes Profesionales de la FES-Cuautitlán, nos permitimos comunicar a usted que revisamos el Trabajo de Seminario.

C¡Jid;lt! l'll las Org;\niz<lciones ( Empresas l' Instituciones)

Planeación de requerimientos de materiales en una empresa

armadora de autobuses

que presenta *il pasante. Guzmán García Gilberto* 

con numero de cuenta 9203981-2 para obtener el titulo de

ingeniero Mecanico-Electricista

Considerando que dicho trabajo reúne los requisitos necesarios para ser discutido en el EXÁMEN PROFESIONAL correspondiente, otorgamos nuestro VISTO BUENO

ATENTAMENTE "POR MI RAZA HABLARA EL ESPIRITU" Cuautitlán Izcalli, Méx a 14, de junio de 1001 de 2001

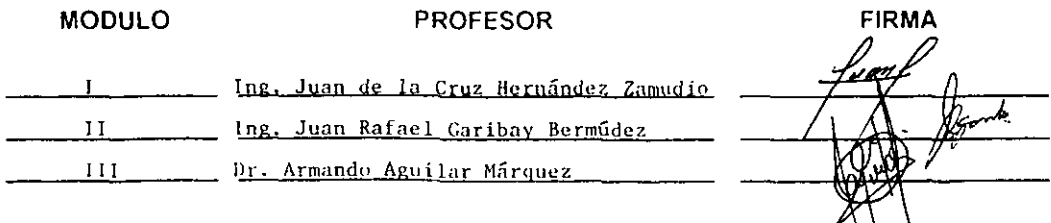

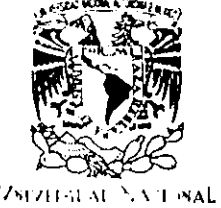

ALC: YES

#### **AGRADECIMIENTOS**

A ti dios, por darme la oportunidad, la salud, y las fuerzas para concluir con esta meta

A mis padres, J. Jesús Guzmán y Gioria García, gracias por ser como son y por brindarme la oportunidad de seguir mis estudios, gracias papá por ayudarme en los tiempos dificiles, gracias mamá por darme el amor que se requiere para seguir adelante, gracias por apoyarme en todo el camino que hasta ahora e recorrido, gracias a ustedes he logrado esta meta, ustedes son lo mas importante de mi vida y lo mas sagrado que tendré en toda mi vida.

A mis Hermanos, Guadalupe, Israel, Gustavo, Leticia, Jaime, Jesús, Gracias por tenerlos como hermanos, por apoyarme en todos los momentos difíciles, soy afortunado por que gracias a sus ejemplos e tenido la oportunidad de concluir mis estudios, este objetivo cumplido es de ustedes también

A Hilda y Alejandra, por su apoyo y por ayudarme cuando las necesitaba

A la Universidad Nacional Autónoma de Mexico, gracias por darme la oportunidad de ser parte de tan importante universidad y gracias a sus profesores que me transmitieron sus conocimientos, ustedes son parte muy importante de este logro.

A todos mis amigos, gracias por permitirme ser parte de ustedes, por que con ustedes en vivido la parte mas importante de mi vida, y por estar conmigo en los tiempos malos y en los tiempos buenos

# PLANEACION DE REQUERIMIENTOS DE MATERIALES EN UNA **EMPRESA ARMADORA DE AUTOBUSES**

# **INDICE**

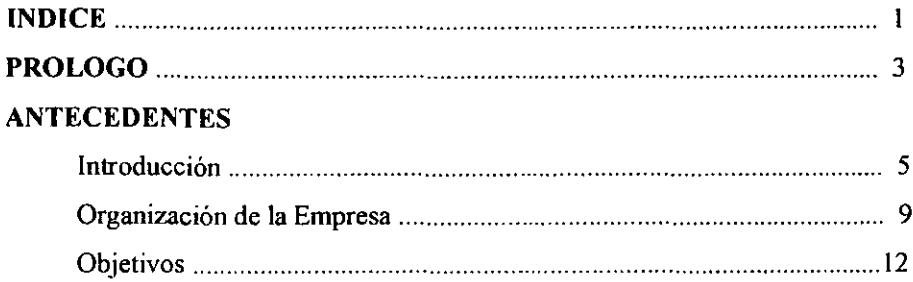

# **TEMA I: FUNDAMENTOS TEÓRICOS**

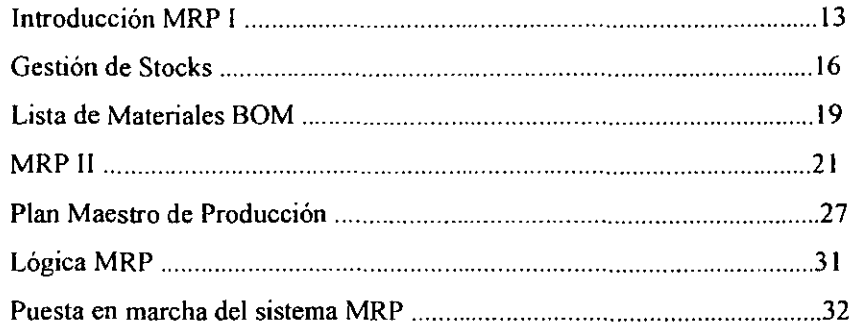

# TEMA II: MRP II EN UNA EMPRESA ARMADORA DE AUTOBUSES

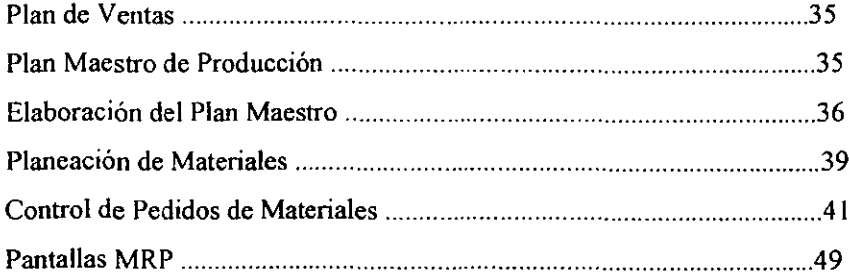

# **TEMA 111: PROBLEMAS EN RECIBO DE MATERIALES**

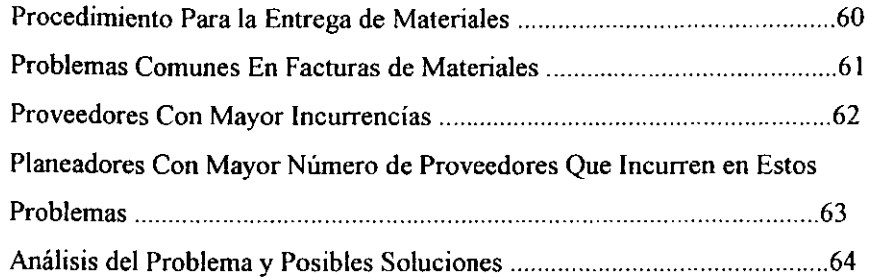

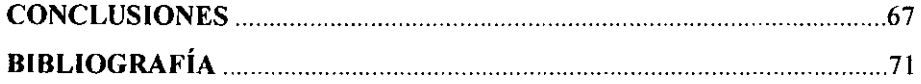

### PROLOGO

El MRP es un sistema integral que conjunta todos los esfuerzos de los distintos departamentos de la planta, para optimizar los procesos de producción, desde el departamento de ventas, hasta los almacenes de la planta, EN valva bus no es la excepción, puesto que con la infonnación que proporciona ventas, esto es las ventas prometidas, entonces se pude planear la producción para un cierto periodo en el tiempo, del cual surge el plan maestro de producción que proporciona la información de la cantidad de unidades que han de producirse al mes y este subdividirse en semanas, con esta planeación entonces Logística puede planear los materiales que se necesitaran para producir una cierta cantidad de camiones en el periodo mencionado, y sea mensual o semanal, ahora bien en este trabajo se pretende infonnar del funcionamiento de un sistema de planeación de materiales, enfocado al departamento de Logística que es el encargado de abastecer los materiales para que se lleva acabo con éxito los planes de producción.

En el primer capítulo se hace una recopilación de lo que es el sistema MRP 1 Y MRP U, se menciona, lo que es un sistema de stoks, lo que es el BOM o explosión de materiales, en este punto se hace mención de cómo teniendo el producto terminado se va realizando la lista de materiales, con un artículo padre se subdivide en sus componentes, hasta obtener el material más pequeño del producto final, también nos hace mención de los elementos que se debe de saber para el abastecimiento de materiales en una empresa en general, nos da una introducción de lo que es el MRP U Y con esta infonnación podemos sacar nuestras conclusiones de la diferencia que existe entre estos dos sistemas, que radica principalmente en que el MRP U es un sistema integral que engloba todos los departamentos de la empresa, lo que no sucedo con el MRP 1 que solo es para el manejo de materiales en si.

hace mención de lo que es el plan maestro de producción y menciona una serie de pasos para su realización, y en este mismo capitulo nos hace, nos menciona a grandes rasgos lo lógica que se tiene que seguir para implementar un sistema MRP II, estos son los principios básicos que se tienen que tener en cuanta cuando se quiere implementar un sistema MRP II.

Ahora bien en el capítulo siguiente, nos menciona un caso de aplicación de este sistema, nos muestra como empieza el ciclo del MRP Il, con la información suministrada por oompras, es decir las ventas que se tienen proyectadas por un cierto periodo de tiempo, para posteriormente analizar y observar

como se plantea el plan maestro de producción, en este caso solo se puso un ejemplo de tres semanas, pero cabe mencionar que el plan maestro de producción se realiza en VOL VO para un periodo de cuatro meses, es decir vamos adelantados cuatro meses en cuanto a la planeación de lo que se producirá así como sus cantidades a producir de cada autobús, después en este capítulo se menciona el proceso que logística debe de seguir para realizar su planeación de materiales, nos menciona algunos aspectos importantes que debe de tener el sistema, y el tipo de información que debe de arrojar el mismo, para obtener una mayor eficiencia en la planeación, nos menciona los pasos a seguir para realizar una compra, y como último punto, nos menciona algunos ejemplos de las pantallas utilizadas en el sistema MFG-Pro, que es el que se lleva en VOLVO BUS.

Como último capitulo, veremos que en el departamento de logística el principal problema que se tiene no es el sistema mismo, sino los problemas originados por los planeadores, así como los proveedores, se analizara cada uno de los puntos que hacen un deficiente trabajo a la entrega de materiales en planta, y se darán algunas sugerencia para evitar al máximo estos problemas.

# ANTECEDENTES

# INTRODUCCIÓN

En mil novecientos cuarenta y seis, se inicia operaciones, con veinticinco empleados la empresa se dedica a montar carrocerías en chasises, así empieza el sueño de una pequeña empresa que con el tiempo y con esfuerzo se convertiría en una de las mas reconocidas en México y en el extranjero.

En mil novecientos cincuenta y nueve, con su principal accionista, que era Grupo Somex, se compran terrenos en Vallejo, Edo. De Méx. , entonces toma el nombre de Mexicana de Autobuses, empresa que fue reconocida por producir autobuses de alta calidad en toda Latinoamérica.

Mil novecientos setenta y cuatro, debido a su gran producción se decide a adquirir un terreno de mayores dimensiones, por lo que cambia de domicilio y se establecen en Tultitlan Edo. De Méx., en donde actualmente residen.

Mil novecientos ochenta y nueve, es vendido por el gobierno a Empresarios que desde ese momento se sientan las bases de una nueva administración en MASA. se cuenta con un equipo comprometido a realizar, la mas alta gama de autobuses y así dar solución a tos problemas de transporte en México, sus principales principios son:

- 1. Hacer las cosas bien a la primera
- 2. Compartir la infonnación para ser mas eficaces
- 3. Estimular el trabajo en equipo, enfatizando en la política, "cliente-proveedor interno" como el primer paso para trabajar mejor
- 4. Desarrollar vehículos sólidos y resistentes que compitan en el mercado actual
- 5. Incorporar la tecnología de punta a nivel internacional en nuestros vehículos en general yen cada uno de sus componentes
- 6. Buscar el equilibrio optimo entre funcionalidad, durabilidad, calidad y versatilidad

Estos son los principios de su gente por los cuales son regidos y los llevo a triunfar en el mercado nacional.

MASA es la generación del cambio en la era de comunicaciones en México, el avance de este País requiere de competitividad y eficiencia, con tecnología de punta y calidad total, MASA se convierte en la planta mas importante en Latinoamérica en su especialidad y una de las mas grandes del mundo, su gama de autobuses que la llevaron al éxito fueron:

Premier Foraneo Ligero Génesis fóraneo Génesis urbano Spectrum U9, UIO, UI2yUI8

Mil novecientos noventa y ocho MASA es vendida a VOL VO, y así nace una nueva ere de cambios y modernización en esta empresa.

Con la tecnología existente y las nuevas ideas de desarrollo de VOLVO, día con día esta empresa gana prestigio en ramo, ofreciendo en cada unidad que produce una calidad total, una comodidad inmejorable para sus pasajeros, una fucilidad de manejo para su operario, y sus nuevos diseños son aceptados por toda clase de clientes exigentes.

Con el enonne terreno adquirido rediseña su sistema de producción, con lo cual cuanta:

nueve almacenes, los cuales se encargan de resguardar todos los materiales necesarios para el ensamble de todos sus autobuses, de los cuales los almacenes son:

Almacén 90 o general, este se encarga de recibir todos los materiales necesarios para el ensamble de los autobuses C-10, C-11, Buscar, Estrada, a su ves los distribuye a los distintos almacenes. Almacén 01, se encarga de resguardar los materiales pequeños, como la tortillería, las abrazaderas, válvulas, etc.

Almacén 02, se encarga de almacenar materiales de dimensiones medianas, como cañuela, tlechas, asientos de todo tipo, alfombras, etc.

Almacén 03, se encarga de resguardar materiales de hierro, como los rollos de lamina, los perfiles, las puertas portabultos, y las piezas de acero utilizadas para annar la carrocería de los autobuses.

6

Almacén 7550, este almacén es exclusivamente para resguardar los materiales necesarios para el armado de los autobuses VOLVO 7550, aquí no importa las dimensiones del material, en este almacén se resguarda desde la tortillería, hasta los parabrisas de los autobuses,

Almacén de refacciones y de Servicio, estos almacenes se encargan de resguardar algunos materiales que son criticas y los cuales en su ausencia pueden producir paros de linea, la existencia es en cantidades pequeñas, pues solo se utiliza en casos extremos. y para su salida del almacén de estos materiales se necesita la autorización del gerente de materiales, y solo son utilizados cuando existe la amenaza de parar una línea de producción por falta de estos materiales.

Almacén 04, se encarga de resguardar los materiales relacionadas con solventes.

Almacén 20, se encarga de resguardar los materiales caros y que son controlados especialmente dado su costo, Como por ejemplo los motores, las transmisiones, aire acondicionado, etc.

Almacén 50 o de rechazo, que se encarga de resguardar todos los materiales de mala calidad y que seran devueltos a los proveedores

Estos almacenes se encargan de distribuir adecuadamente y en forma optima todos los materiales necesarios para el ensamblaje de materiales

Ahora bien existe un área dedicada a producir piezas que son critica o simplemente se pueden realizar en la planta, puesto que cuenta ron pobladoras, cizalladoras, cortadoras, y tornos, por lo que dependiendo de las posibilidades se pueden producir algunas piezas, y que ya no son necesarias adquirir fuera de la empresa, además sirven de mucho esta área puesto que muchas de las veces que no se pueden conseguir alguna piezas y son criticas, se producen dentro de la empresa.

Se cuenta con las siguientes líneas de producción: La línea de producción de chasises, en donde se montan los chasises de C-10, C-11, Buscar, y Ursus, la línea de integrales, la cual se dedica a montar la carrocería a los autobuses antes mencionados, aquí ya salen fonnados completamente, se cuenta con la línea de producción de VOLVO 7550 en donde se ensambla este tipo de autobuses, además se cuenta con el área de pintura, donde le dan el terminado final a todos los autobuses.

Con todas las instalaciones antes mencionadas y sobre todo con su gente, se encargan de producir día con dia su mas alta gama de autobuses, produciéndolos con la mas alta calidad del mercado entre su diversidad de autobuses se encuentran:

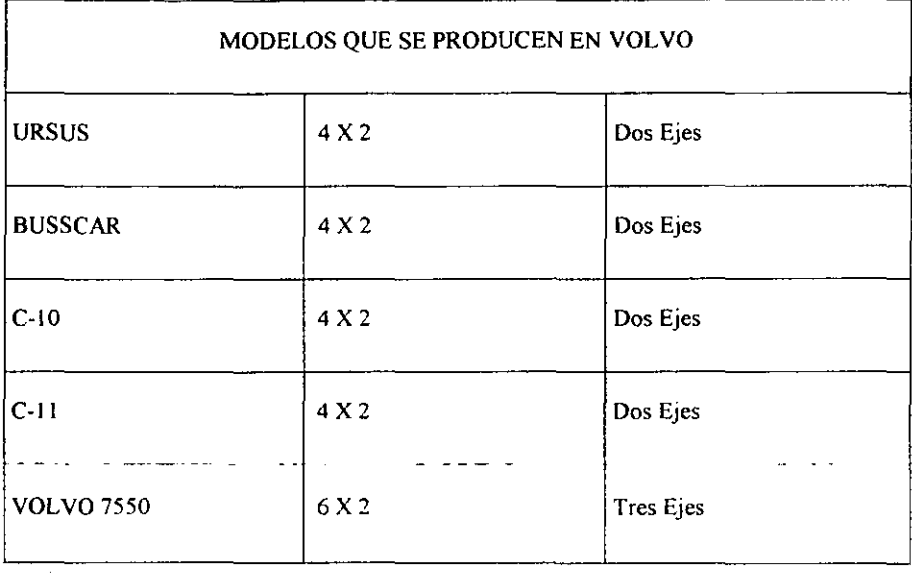

Ahora bien la estructura de la organización es muy compleja y se requiere de una gran cantidad de gente para llevar acabo en fonna optima la producción de la empresa, a continuación se menciona la estructura de la empresa\_

# ORGANIZACIÓN DE LA EMPRESA

# ORGANIGRAMA A NIVEL GERENCIAL

La gran familia de VOLVO, esta confonnada por cerca de 2500 personas. entre personal sindicalizado y personal de confianza, por lo que el organigrama de la empresa esta configurado de la siguiente manera

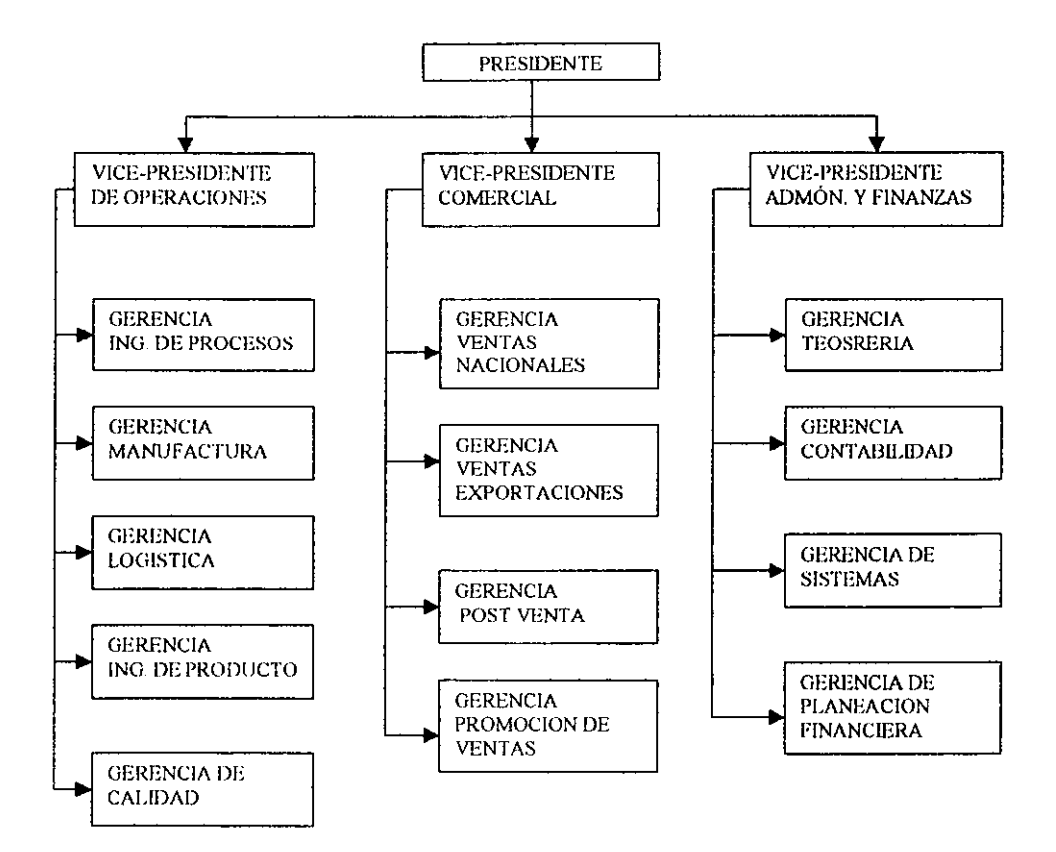

Este es el personal que dirige a toda la organización y encargada en sus diferentes áreas de que todos los planes se realicen en fonna optima

La Gerencia de Jng. De procesos, se encarga de definir los procesos óptimos para realizar la producción, busca nuevas rutas de proceso para optimizar la producción

Gerencia Jng. De Producto, encargada de realizar los planos necesarios de cada uno de los componentes de los autobuses, se encargan de dar especificaciones de los distintos materiales, este departamento tiene una estrecha relación con logística, puesto que ellos deciden cuales son los materiales óptimos para el proceso, además ellos tienen el poder de decidir si se puede realizar un cambio de material por otro, que sea mejor para el proceso, y cuando existe algún faltante de material, y existe algún sustituto, este departamento se encarga de dar la autorización para realizar la sustitución del material.

Gerencia de logística, encargada de abastecer los materiales necesarios para la realización de los planes de producción, generalmente se le da un gran peso a este departamento, puesto que alguna falla en cuanto a planeación de materiales, puede llevar a un paro de línea lo cual le costaría muchísimo dinero a la empresa.

Gerencia de Manufactura, se encarga de toda la producción en planta, este departamento tiene una relación directa con logística, puesto que la gerencia de manufactura se encarga de actualizar día con día el plan maestro de producción el cual es vital para logística, además se encarga de actualizar la bitácora, esta es una lista de materiales faltantes y que están de críticos para cada una de las líneas de producción.

Gerencia de Calidad, encargada de que el ensamble de cada uno de los componentes sea realizado con calidad y tomando en cuenta las especificaciones antes establecidas, además se encarga de revisar que todos los materiales comprndos tengan la calidad especificada.

# ORGANIGRAMA NIVEL DEPARTAMENTO DE LOGÍSTICA

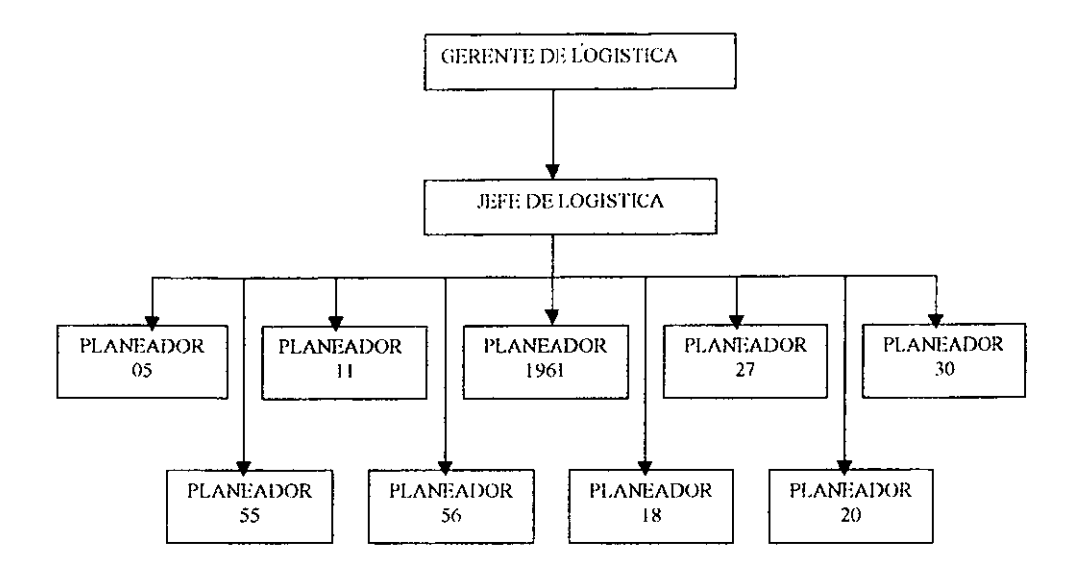

Cada uno de estos se encarga de abastecer de materiales a la línea de producción. y cada uno se encarga de detenninados materiales, por ejemplo el planeador 20 se encarga de abastecer todo lo relacionado a calcamonias. así como los rótulos que llevan los autobuses, también se encargado traer, todos los pasamanos, y las alfombras.

Otro ejemplo es el planeador 27 que se encarga de traer todo lo relacionado con tortillería y abrazaderas, todo lo relacionado a cosas pequeñas, yasí cada uno de los planeadores esta encargado de traer cierto tipo de materiales, por lo que un mismo proveedor puede tener contacto con dos o más planeadores dependiendo de los materiales que produzca, estos planeadores son los encargados de manejar una grandisima cantidad de materiales, y quienes tienen la responsabilidad de que los planes de producción se lleven en el tiempo estipulado, pues la falta de algún material lleva consigo retrasos en los tiempos establecidos.

## OBJETIVOS

Desde el inició de esta empresa dada su magnitud y su ramo de producción, siempre se ha buscado la forma de optimizar el proceso de producción y sobre todo evitar gastos en el almacenaje de su materia prima pues se maneja un gran número de materiales que son componentes de los autobuses, además hay muchos materiales que ocupan mucho espacio y se requiere que solamente se tengan a disposición la cantidad menos posible en existencia para optimizar espació y pérdidas monetarias por almacenaje de estos materiales, además de Que hay algunos que son bastante caros como para tenerlos en almacén, claro esta todo esto sín comprometer un paro de línea en producción, esto es tener los materiales exactos en el momento indicado, y una de las formas de optimizar el sistema de almacenaje de materiales es el de implementar un sistema MRP el cual manejándolo adecuadamente puede reducir los inventarios en almacen en un 30% a un 50%, ahora bien también se busca utilizar el menor numero de personal dedicado al seguimiento de los materiales, claro esta si afectar su eficiencia de trabajo, por lo que este sistema lo logra, pues al tener toda la información en la computadora, una sola persona puede manejar una cantidad muy grande de proveedores y de materiales, si que se incremente la carga de trabajo para este, por todos estos beneficios que ofrece al departamento de Logística, que es a lo que se evocara este trabajo, y aun más a todos los departamentos de la empresa, se decide implementar el MRP 11 a esta empresa, uno de los objetivos principales del trabajo es que el estudiante tenga un mejor conocimiento de cómo es el funcionamiento de este sistema, que por lo menos tenga una idea de lo que es el MRP y sobre todo sepa que no es muy complicado el aplicarlo en la Industria, ademas que sirva como un documento de inducción en el departamento de Logística, puesto que no se cuanta con ningún documento infonnativo de este tipo.

Sobretodo el realizar un análisis del desempeño del departamento de Logística que es lo que se tratara en el ultimo capítulo, se mencionará los principales problemas que surgen, no del sistema en si, puesto que casi no ocurren problemas con el sistema, sino con los errores que cometen los planeadores, así como los principales proveedores problemáticos de la empresa, y sobre todo se darán algunas sugerencias para lograr evitar estos pequeños problemas, y así tener una mejor eficiencia en el departamento de Logística.

# TEMA 1: FUNDAMENTOS TEÓRICOS MRP

------------ -- - - -

# INTRODUCCIÓN

Las técnicas MRP (Materials Requirement Planing) son una solución relativamente nueva a un problema clásico en producción: el de controlar y coordinar los materiales para que se hallen a punto cuando son precisos y al propio tiempo sin necesidad de tener un excesivo inventario.

La gran cantidad de datos que hay que manejar y la enorme complejidad de las mterrelaciones entre los distintos componentes trajeron consigo que, antes de los años sesenta, no existiera forma satisfuctoria de resolver el problema mencionado, lo que propició que las empresas siguiesen, utilizando los stocks de seguridad y las técnicas clásicas, así como métodos informales, con el objeto de intentar evitar en lo posible problemas en el cumplimiento de la programación debido a falta de stocks: por desgracia, no siempre conseguían sus objetivos, aunque casi siempre Incurrían en elevados costos de posesión.

Hay que esperar a los años sesenta para que la aparición del ordenador abra las puertas al MRP (Planificación de las necesidades de Materiales) que, como veremos más addante, es más que una simple técnica de gestión de Inventarios. El MRP no es un método sofisticado surgido del ambiente universitario, sino que, por el contrario, es una técnica sencilla, que procede de la práctica y que, gracias al ordenador, funciona y deja obsoletas las técnicas clásicas en lo que se refiere al tratamiento de artículos de demanda dependiente.

Cabe señalar que los sistemas MRP no constituyen un cuerpo de conocimiento cerrado, sino que ha estado evolucionando en forma continua. Inicialmente se usaba el MRP para programar inventarios y producción (Sistemas MRP I) luego se fue incluyendo la planificación de capacidad de recursos (Sistemas MRP 11 ) ,y por último una vez desarrollado los otros sistemas, se amplia el sistema a la planificación y control de otros departamentos de la empresa

#### MRPI

El MRP I o Planificación de necesidades de Materiales. es un sistema de planificación de la producción y de gestión de stocks, basado en un soporte infonnático que responde a las preguntas: ¿QUÉ?

¿CUÁNTO?

¿CUÁNDO?

Se debe fabricar y/o aprovisionar

El Objetivo del MRP (al MRP I le llamaremos simplemente MRP) es brindar un enfoque mas efectivo, sensible y disciplinado a determinar los requerimientos de materiales de la empresa

El procedimiento del MRP está basado en dos ideas esenciales'

1) La demanda de la mayoría de los artículos no es independiente, únicamente 10 es la de los productos terminados.

2) Las necesidades de cada articulo y el momento en Que deben ser satisfechas estas necesidades, se pueden calcular a partir de unos datos bastantes sencillos: las demandas independientes y la estructura del producto (enriquecido con los plazos de elaboración y aprovisionamiento).

Así pues, MRP I consiste esencialmente en un cálculo de necesidades netas de los artículos (productos terminados, subconjuntos, componentes, materia prima, etc.) introduciendo un factor nuevo, no considerado en los métodos tradicionales de gestión de stocks, que es el plazo de fabricación o compra de cada uno de los artículos, lo que en definitiva conduce a modular a lo largo del tiempo las necesidades, ya que indica la oportunidad de fabricar (o aprovisionar) los componentes respecto a su utilización en la fase siguiente de fabricación. En la base del nacimiento de los sistemas MRP está la distinción entre demanda independiente y demanda dependiente.

Demanda independiente:

Se entiende por demanda independiente aquella que se genera a partir de decisiones ajenas a la empresa.

14

por ejemplo la demanda de productos tenninados acostumbra a ser externa a la empresa en el sentido en que las decisiones de los clientes no son controlables por la empresa (aunque sí pueden ser influidas). También se clasificaría como demanda independiente la correspondiente a piezas de recambio.

## Demanda Dependiente·

Es la que se genera a partir de decisiones tomadas por la propia empresa, por ejemplo aún si se pronostica una demanda de 100 coches para el mes próximo (demanda independiente) la Dirección puede detenninar fabricar 120 este mes, para lo que se precisaran 120 carburadores, 120 volantes, 600 ruedas,... ,etc. La demanda de carburadores, volantes, ruedas es una demanda dependiente de la decisión tomada por la propia empresa de fabricar 120 coches.

Es importante esta distinción, porque los métodos a usar en la gestión de stocks de un producto variarán completamente según éste se halle sujeto a demanda dependiente o independiente. Cuando la demanda es independiente se aplican métodos estadísticos de previsión de esta demanda, generalmente basados en modelos que suponen una demanda contmua, pero cuando la demanda es dependiente se utiliza un sistema MRP generado por una demanda discreta

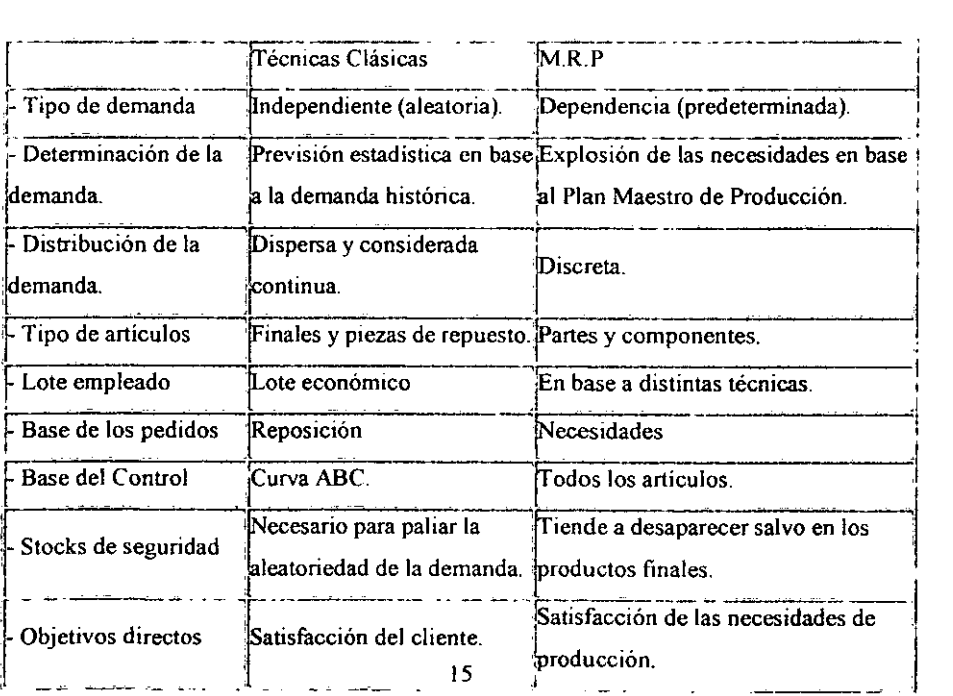

El aplicar las técnicas clásicas de control de inventarios a productos con demanda dependiente (como se hacia antes del MRP) genera ciertos inconvenientes.

## GESTlON DE STOCKS

Mediante un ejemplo veremos la diferencia entre las demandas dependiente e independiente y sus implicancias al aplicar el punto de pedido. El producto terminado P (ver figura) está formado por tres componentes  $H$ ,  $A \, y \, B$ . La demanda de P es homogénea en el tiempo, es decir, tiene un nivel constante al que se suman oscilaciones de camcter aleatorio. La gestión de P mediante un sistema de punto de pedido no ofrece inconvenientes mayores, las existencias de P varían siguiendo la tradicional curva de dientes de sierra, y cada vez que dichas existencias se reducen al valor del punto de pedido se emite una orden de fabricación de un lote predetenninado ( Lote económico) del producto P . Sin embargo, el comportamiento de las existencias de las componentes es totalmente diferente. Consideremos H . por ejemplo. Si es una componente exclusiva de P el consumo de H no se distribuid en el tiempo, sino que se concentrará en instantes muy concretos (aquellos que corresponden a la fabricación de un lote de P). Por tanto las existencias de H, supuesta una gestión por punto de pedido. no seguirán una curva de dientes de sierra, sino una curva dentada con bajadas y subidas bruscas por encima y por debajo del punto de pedido. Todo ello llevara a teneren stock una cantidad importante de la componente H durante mayor parte del tiempo. Un sistema MRP sólo lanzara un reaprovisionarniento de H cuando esté prevista la fabricación de P, en consecuencia la mayor parte del tiempo el stock de H será reducido (cuando no nulo), y sólo alcanzará un valor apreciable inmediatamente antes de que dicha componente vaya a necesitarse para fabricar un producto P.

El Concepto de MRP 1, por tanto, es bien sencillo: como se dijo. se trata de saber qué se debe aprovisionar y/o fabricar. en qué cantidad, y en que momento para cumplir con los compromisos adquiridos.

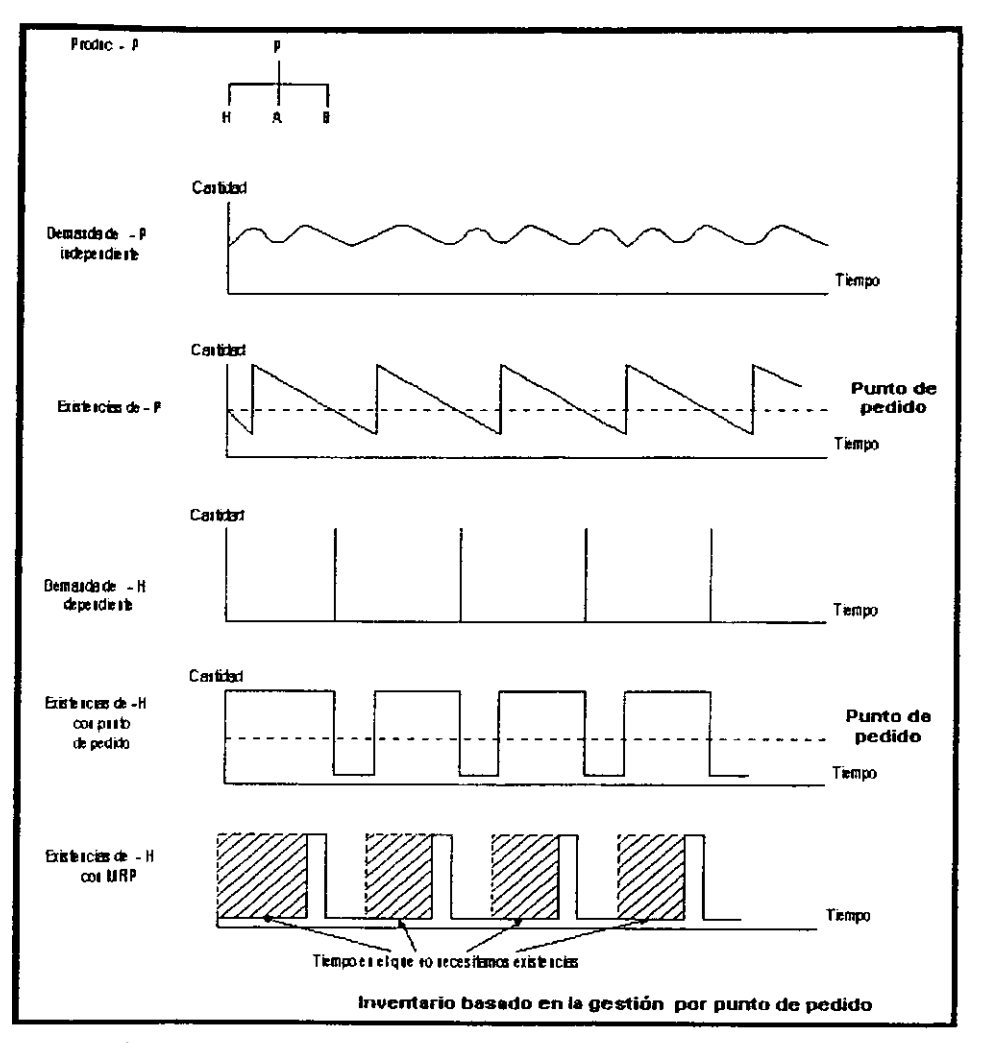

Figura : Gestión de stocks o inventarios basada en el sistema de punto de pedido

Otra consideración interesante la podemos observar en la ruptura del flujo de materiales, cuando se necesitan diversos componentes no debe hacerse de forma aislada (técnicas clásicas, punto de pedido), sino coordinadamente.

Imaginemos, por ejemplo que controlamos de forma independiente los stocks de 20 componentes, consiguiendo para cada uno de ellos un nivel de servicio del 95%: la probabilidad de construir sin problemas de stocks el conjunto completo es de (0,95) 20, es decir, del 36%, lo cual quiere decir que cuando menos en un 64% de ocasiones faltará al menos un elemento para formar el conjunto en el tiempo deseado. Las consideraciones mencionadas no hacen mas que aclaramos, la utilidad y necesidad de un manejo y control de inventarios del tipo MRP cuando nos encontremos con demandas dependientes. Naturalmente, un sistema MRP, aunque es sencillo desde un punto de vista conceptual, no lo es tanto desde el punto de vista de su realización práctica: en particular, la gran cantidad de datos a manejar simultáneamente y el volumen de cálculos en ellos implicados, obligan al uso de ordenadores para su manipulación eficiente. De hecho, aunque las ideas básicas y el diseño conceptual del MRP datan, de la década de los 50, han debido esperar 20 años a su reahzación práctica por falta de ordenadores de capacidad y precio adecuados, de paquetes (software) suficientemente flexibles, y de la mentalización y cultura empresarial necesarias.

#### EL SISTEMA MRP

El sistema MRP comprende la información obtenida de al menos tres fuentes o ficheros de InfOlmación principales que a su vez suelen ser generados por otros subsistemas específicos.

MPS (Master production schedule): Plan maestro detallado de producción, que nos dice en base a los pedidos de los clientes y los pronósticos de demanda, qué productos finales hay que fabricar y en qué plazos debe tenerse terminados.

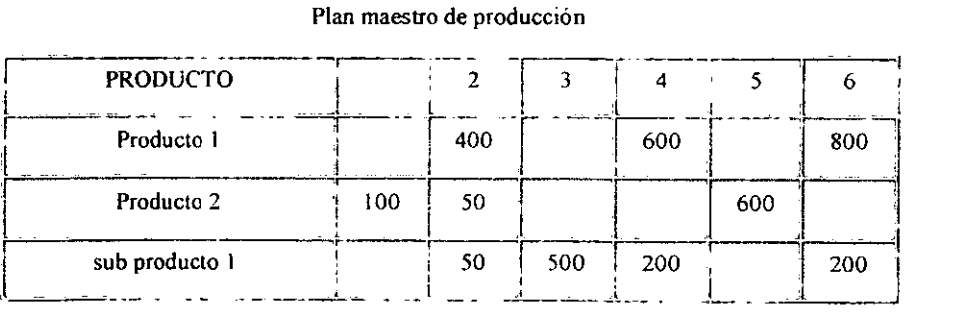

#### Plan maestro de producción

#### **BOM** (Bill of Materials)

Lista de materiales que indica de qué partes o componentes está formada cada unidad, y permite por tanto calcular las cantidades de cada componente que son necesarios para fabricarlo. Así como los cambios de Ingenieria, que reflejan las modificaciones en el diseño de producto, cambiando la lista de materiales.

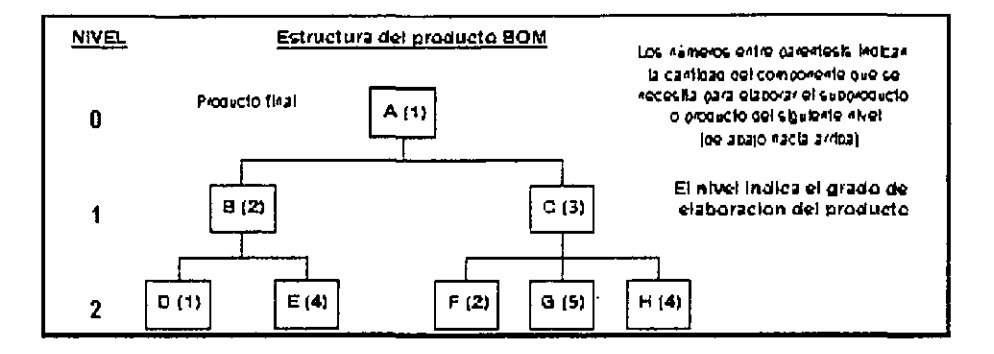

Situación o Estado de Stocks : que permite conocer las cantidades disponibles de cada artículo (en los diferentes intervalos de tiempo) y, por diferencia, las cantidades que deben comprarse o aprovisionarse

#### Esquema general de un sistema MRP

En la figura se muestran los tres ficheros básicos de un sistema MRP I (MPS, BOM y stocks), con indicación de las informaciones que en cada uno de ellos se recibe, almacena y transmite. El MPS recibe los pedidos (procedentes de marketing) y, en base a la demanda de los clientes fijos y los pronósticos de la demanda de clientes aleatorios se determina el plan maestro, que responde esencialmente a las preguntas de qué se debe fabricar y cuándo, dentro de una política de un plan agregado de producción. Este plan maestro se combina con la estructura del producto, y con los archivos de la lista de inventarios procesándose en el fichero MRP que a su vez emite los programa de producción y /o aprovisionamiento. Este ciclo se modifica de acuerdo a la factibilidad de los programas emitidos por el MRP

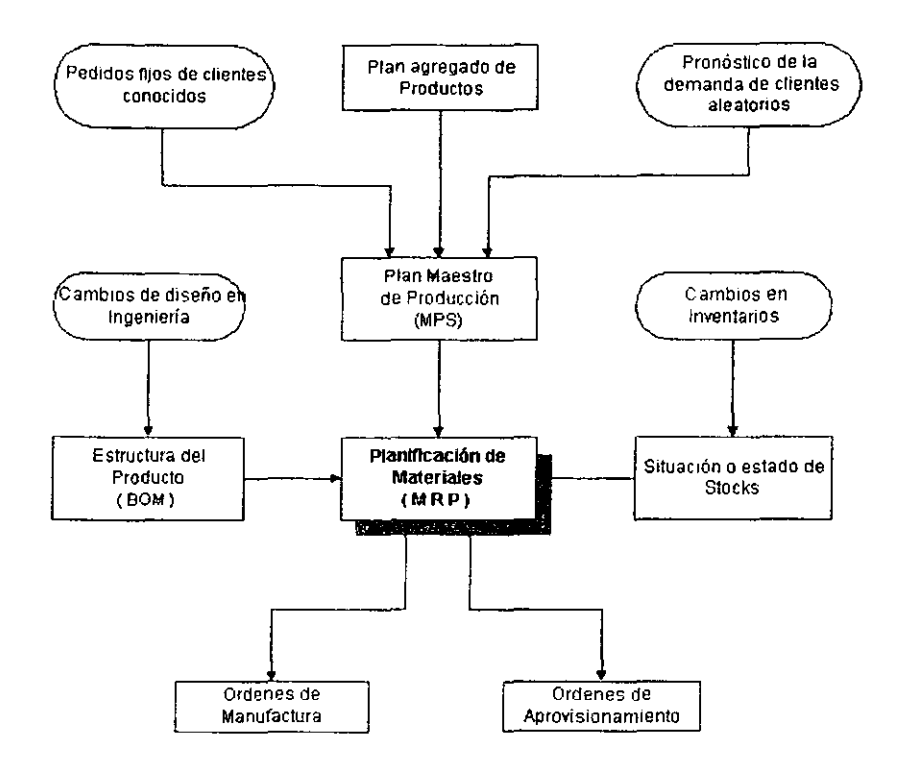

Lógica del procedimiento MRp·

La lógica de procesamiento del MRP (ver cuadro de la pag. siguiente) acepta el programa maestro y determina los programas componentes para los artículos de menores niveles sucesivos a lo largo de las estructuras del producto. Calcula para cada uno de los periodos (normalmente periodos semanales); en el horizonte del tiempo de programación, cuantos de cada artículo se necesitan (necesidades brutas), cuantas unidades del inventario existente se encuentran ya disponibles (Disponibilidades), los pedidos pendientes de recibir, la cantidad neta (necesidades netas) que se debe de planear al recibir las nuevas entregas (recepciones planeadas) y cuando deben colocarse las órdenes para los nuevos embarques (ordenes planeadas) de manera que los materiales lleguen exactamente cuando se necesitan Este procesamiento de datos continúa hasta que se han determinado los requerimientos para todos los artículos que serán utilizados para cumplir con el programa maestro de producción.

| Procesamiento del MRP |         |     |     |     |     |     |
|-----------------------|---------|-----|-----|-----|-----|-----|
| Producto 1            | Período |     |     |     |     |     |
| <b>CONCEPTOS</b>      | 01      | 02  | 03  | 04  | 05  | 06  |
| NECESIDADES BRUTAS!   |         | 400 |     | 600 |     | 900 |
| DISPONIBILIDADES      | 600     | 600 | 200 | 200 | 100 | 100 |
| PEDIDOS PENDIENTES    |         |     |     | 500 |     |     |
| NECESIDADES NETAS     |         |     |     |     |     | 800 |
| RECEPCIONES           |         |     |     |     |     | 800 |
| PLANEADAS             |         |     |     |     |     |     |
| ORDENES PLANEADAS     |         |     |     | 800 |     |     |

Los Datos de partida están sombreados

La información suministrada por el MRP hacen de ella algo mas que una técnica de gestión de inventarios, constituyendo simultáneamente un método de programación de la producción, pues no solo nos indica cuando deben emitirse los pedidos a los proveedores y en que cuantía, sino también cuando debemos comenzar la fabricación y/o el montaje entre los distintos lotes que deban producirse en la empresa.

## MRP 11

Según la mecánica del MRP 11. resulta obvio que es posible planificar a partir del Plan Maestro Detallado de Producción (MPS) no solamente las necesidades netas de materiales ( interiores y exteriores) sino de cualquier elemento o recurso, siempre que puedan construirse algo similar a la lista de Materiales que efectúe la peninente conexión, por ejemplo: horas de m.O, horas máquina, fondos, contenedores, embalajes, ctc. Así se produce paulatinamente la transformación de la PLANIFICACIÓN DE NECESIDADES DE MATERIALES en una PLANIFICACIÓN DE NECESIDADES DEL RECURSO DE FABRICACIÓN, que es a lo que responde las siglas MRP II ( Manufacturing Resource Planning)

Sin embargo, hay otros aspectos que suelen asociarse al MRP 11. Uno de ellos es el establecimiento de unos procedimientos para garantizar el éxito del sistema, procedimientos que incluyen fases anteriores al cálculo de necesidades: las de preparación y elaboración del Plan Maestro Detallado de Producción. En dichas fases se efectúan los controles globales de factibilidad del Plan Maestro

El Plan Maestro, por su parte se conecta a los aspectos financieros inferidos, como una fonna de extender la guía del MRP no sólo la producción, sino a toda la empresa (es de carácter global ).

Otro aspecto incluido en el MRP tI es la posibilidad de simulación, para apreciar el comportamiento del sistema productivo (o de la empresa) en diferentes hipótesis sobre su constitución o sobre las solicitudes externas. Debemos convenir que cualquier sistema MRP realiza una simulación respecto a acontecimientos futuros: es la extensión de éstas posibilidades lo que se solicita para el MRP 11.

Finalmente, como última característica que se asocia generalmente con MRP II es el control en bucle cerrado, lo que claramente lo hace trascender de relativamente un simple sistema de planificación. Se pretende en ésta forma que se alimente el sistema MRP n con los datos relativos a los acontecimientos que se vayan sucediendo en el sistema productivo, lo que pennitirá al primero realtzar las sucesivas replanificaciones con un mejor ajuste a la realidad.

# $C$ aracterísticas adicionales del MRP II respecto al MRP 1

- Planificación (y hasta cierto punto control) de capacidad .
- . Niveles de Planificación definidas.
- Pollica de Aan Maestro estructurada y documentada incluyendo aspectos financieros
- . Posibifidades de simulación.
- Realimentación en bucle cerrado.

En síntesis podemos definir el MRP U como:

Sistema de planeamiento y control de la producción totalmente integrado de todos los recursos de manufactura de la compañía (producción, marketing, finanzas e ingeniería) basado en un soporte informático que responde a la pregunta:  $i$ , QUÉ PASA SI ... ?

# NIVELES DEL MRP 11

El MRP Il consta de cinco niveles, cuatro de ellos son de planeamiento y uno de control y producción, cada nivel responde a ¿Cuánto y Cuándo se va a producir? y ¿Cuáles son los recursos disponibles?, teniendo en cuenta para esto la capacidad de la empresa.

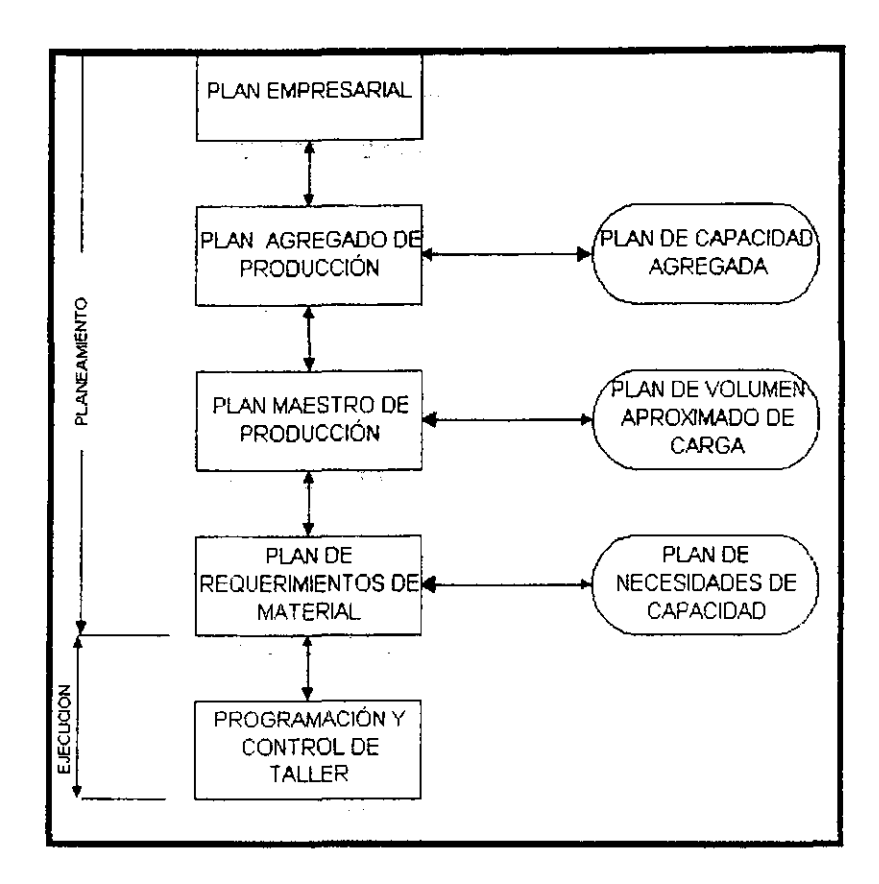

Cuadro de los myeles del MRP II y sus relaciones entre las planificaciones de recursos y las planificaciones de carga

#### PRIMER NIVEL.

Plan Empresarial (Plan estratégico del Negocio)

El plan empresarial, es un informe del nivel general de actividades de la organización para los próximos años (de 1 a 5 años). Elaborado en el nivel ejecutivo más elevado, el plan se basa en pronósticos de las condiciones generales de la economía, condiciones futuras del sector industrial y consideraciones de carácter competitivo; señala la estrategia de la empresa para competir durante el o los años siguientes. En general, se expresa en términos de resultados (volúmenes de ventas en términos monetarios) revisados cada 6 meses o inclusive trimestrales.

para cada una de sus lineas de productos, pero no para las cosas especificas o para los productos individuales dentro de cada linea. También puede especificar los niveles globales de inventarios y de pedidos no surtidos (pedidos pendientes) que se deberan mantener durante el periodo de planeación. En cierto modo, el plan empresarial representa un acuerdo entre todas las áreas funcionales: finanzas. marketing, ingeniería, 1& D. , respecto al nivel de la actividad de negocios y líneas de productos que se comprometen a apoyar. En este nivel no se ocupa de todos los detalles y duraciones específicas de las acciones para la ejecución del plan. En vez de ello, determina una posición general factible para poder competir y alcanzar sus metas pnncipales. El plan resultante constituye una guía para las decisiones de menores niveles y los de mayor nivel de detalle.

### SEGUNDO NIVEL

# Planeación de producción agregada:

Este plan es la parte proporcional de la producción del plan de negocios y se refiere al lado de la demanda de estas actividades globales. mostrando los resultados que se deben alcanzar. expresados en números de unidades de sus líneas de productos o familias. Como diferentes líneas de productos pueden ser fubricadas en diversas plantas, instalaciones o divisiones de manufacturn cada un a de ellas requiere de su propio plan de producción. El plan de producción agregada de la división abarca los próx.imos 6 a 18 meses y se expresa en térmmos de semanas o meses. La planeación a este nivel ignora detalles tales como cuál debe de ser el volumen de producción para cada producto, estilo, opción de color y modelo. El plan reconoce la capacidad fIja existente de la división y los sistemas generales de la empresa así como las políticas de empleo y subcontratación.

Planeación de capacidad agregada Cualquier exposición que designe los deseos de producción no tiene utilidad alguna, a menos que se pueda llevar a cabo y sea factible. Este es el papel que representa la planeación de la capacidad agregada, para mantener la utilización de la capacidad a los niveles deseados y para probar si es factible la producción planeada contra la capacidad existente. Entonces, dirige las cuestiones desde el punto de vista de abastecimientos sobre la capacidad de la división para satisfacer la demanda. Debe de existir un equilibrio entre la capacidad y la producción, tal como lo indica la flecha de la anterior figura (figura 3). La planeación de la capacidad trnduce los planes de producción del área de producción en tenninos de insumos para aproximarse a la detenninación de qué proporción de la capacidad de producción de división será requerida o consumida.

Por ejemplo, una linea de productos. en general, consume algunos bloques lógicos de capacidad, tales como horas de mano asignada a horas de ensamble o de uso de centros de maquinado para la fabricación. Aun cuando sus capacidades de estos bloques a corto plazo en las diversas formas en las que pueden desplegar su fuerza de trabajo, mediante la subcontratación o empleando turnos de trabajo múltiple para ajustar la producción al tiempo calculado para todos los productos. Como resultado de lo anterior, la planeación agregada es un proceso que permite llegar a un equilibrio entre los niveles de producción, las restricciones sobre las capacidades que se fijan y los ajustes temporales de la capacidad para satisfacer la demanda y utilizar la capacidad a los niveles deseados para los próximos meses. El plan resultante establece los límites para el plan maestro de producción.

# TERCER NIVEL:

#### Plan maestro de producción (MPS O PMP)

El propósito del plan maestro es satisfacer la demanda de cada uno de los productos dentro de su línea. Este nivel de planeación más detallado desagrega las líneas de producción en cada uno de los productos e indica cuánto deben de producirse y cuándo. El MPS proporciona una relaCión importante entre marketing y la función de producción. Señala cuando programar en productos las órdenes de compra o pedidos que llegan, y después de terminar su fabricación programa su embarque realista para enviarlos al cliente. Por tanto, proporciona una promesa de envío realista que toma en cuenta los actuales pedidos pendientes cuando las nuevas órdenes de ventas han sido registradas.

Planeación de la capacidad aproximada (RCA, roughcut capacity planning) La planeación de la capacidad aproximada se lleva a cabo junto con el plan maestro tentativo o previo para evaluar la factibilidad de la capacidad antes de que el MPS quede definitivamente establecido. Este paso asegura que un MPS propuesto no sobrecargue inadvertidamente ningún departamento, centro de trabajo o maquinaria clave, evitando que pueda llegar a ser implantado. Aun cuando esta verificación puede aplicarse en todos los centros de trabajo, en general se lleva a cabo en los más críticos, que son los que tienen la mayor posibilidad de generar los cuellos de botella en el proceso de manufactura. Es una manera rápida y económica para encontrar y corregir las discrepancias más Importantes que surgen entre los requerimientos de capacidad (por ejemplo en las horas de mano de obra directa) de MPS y la capacidad disponible.

### CUARTO NIVEL

## Planeación de los requerimientos de materiales (MRP)

El programa maestro es la fuerza que mueve el sistema MRP . este procesa la infonnación conjuntamente con la lista de materiales y los stocks . muestra los requerimientos señalados en el tiempo para la salida y recepción de materiales, que permiten que sea implantado el MPS, sobre este se comentó en la parte correspondiente al MRP I

Planeación de la capacidad detallada (OCP Detailed capacity planning) La planeación de la capacidad detallada, también conocida como planeación de los requerimientos de capacidad, es un proceso paralelo que acompaña al MRP para identificar en detalle la capacidad que se requiere para la ejecución del plan de materiales. En este nivel es posible realizar comparaciones más precisas de la capacidad disponible y la necesaria para las cargas de trabajo programadas.

#### QUINTO NIVEL:

Programación de actividades y control de taller.

En este nivel destaca la coordinación de las actividades semanales y diarias para que los trabajos se lleven a cabo. Los puestos individuales son asignados a las máquinas y a los centros de trabajo (carga), se determina la secuencia del proceso de los puestos para la prioridad en el control.

Los tiempos de micio y las asignaciones en los puestos son decididas para cada una de las etapas del proceso (programación detallada), y se hace el seguimiento o monitoreo de los materiales y de los flujos de trabajo entre cada una de las estaciones de trabajo. llevándose también a cabo los ajustes necesarios (acortamiento) La coordinación de todas estas actividades en flujos uniformes, especialmente cuando surgen retrasos no planeados y nuevas prioridades, a menudo requieren ajustes de último minuto en las producciones yen las capacidades (control de la capacidad a corto plazo) Cada plan puede cambiarse y reprogramarse por cada nivel ,estos 5 niveles varían en:

- l. Propósito (de lo general a lo detallado)
- 2. Horizonte ( de anos a días)
- 3 Nivel de detalle
- 4. CIclo de planeamiento

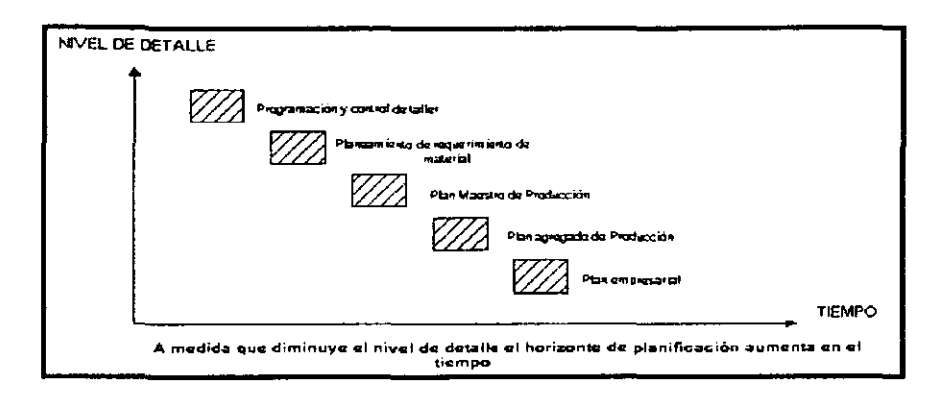

# ELABORACIÓN DEL PLAN MAESTRO

Naturalmente, las modalidades y procedimientos a utilizar concretamente en la elaboración del plan maestro son función del tipo y problemática de la empresa y del sistema productivo considerado.

Elaboración del plan maestro agregado

El punto de partida es la información comercial relativa a previsiones y pedidos. Esta información proviene, en general, de los puntos distintos de la empresa y puede tener formatos diferentes, su sintetización en un único esquema (tanto referido al producto como al tiempo) es lo que denominamos Plan de demanda.

A partir del plan de la demanda se establece un plan maestro agregado tentativo lo que, dada nuestra estructura de planificación, no ofrecerá dificultades mayores pues bastará con utilizar el plan elaborado en el ciclo anterior de planificación sometiéndolos a dos tipos de retoques:

- 1) Añadir la producción a realizar en el último intervalo.
- 2) Corregir, en su caso, los valores iniciales si se consideran que se van a producir desviaciones importantes entre los valores planificados y los reales del intervalo (mes) en curso.

Se detennina a nivel agregado las necesidades de recursos críticos, necesidades de carga, del plan maestro agregado tentativo, utilizando para ello datos técnicos que relacionen las familias de productos con el consumo de recursos. Habitualmente y a este nivel, los aspectos considerados serán esencialmente los que hagan referencia a los recursos internos de la empresa, sólo excepcionalmente se considerará el consumo de recursos ajenos (proveedores) y para aquellos componentes que presenten una problemática especial.

Las necesidades de carga se comparan con las disponibilidades, capacidades globales, y se determinan las diferencias, las cuales comprenden no sólo una cuantia sino también una posición temporal. En el caso de que las diferencias sean insignificantes el plan es factible; en caso contrario, es preciso proceder a la modificación del plan tentativo hasta lograr la factibilidad. Los procedimientos utilizados para la modificación del plan cubren un amplio espectro, desde los automáticos, basados en la programación matemática, hasta los manuales prueba y error. En general. un planificador entrenado, mediante la ayuda de un sistema informático, puede obtener buenos resultados como se ve frecuentemente en la práctica. Hay diversos caminos para lograr acercarse al cumplimento de los objetivos de la empresa. Ya hemos hablado de las vías de alternativas logradas mediante los stocks, horas extra, subcontratación. etc., y no son únicas alternativas existentes en un determinado contexto productivo. En dichas circunstancias será interesante probar diversas soluciones generando varios planes factibles, los cuales se evaluarán, no sólo desde el punto de vista económico. y pennitirin la elección del más apropiado a las circunstancias.

Después de este proceso disponemos del plan maestro agregado que deberá pasar a la aprobación de los departamentos implicados.

Elaboración del plan maestro detallado

El proceso es análogo al anterior, salvo el nivel de detalle empleado. A partir de la información comercial se establece el Plan de la demanda (detallado), que permite la construcción del plan maestro detallado tentativo.

Existe ahora un mayor número de restricciones a respetar dado que el plan detallado debe quedar enmarcado en las directrices fijadas por el plan agregado.

Utilizando los datos técnicos se determinan las necesidades de carga. Los datos técnicos son análogos a Jos empleados para determinar la factibilidad del plan agregado, salvo que su nivel de agregación será menor, coherente con el utilizado en el plan maestro detallado. Genéricamente se ha denominado macro ciclos y macro lista por constituir un tipo de información de la misma naturaleza para mayor claridad lo llamaremos con el nombre de lista de materiales y ciclos de producción; la diferencia reside en la visión todavía macroscópica de dicha información en el caso presente. La participación de los aspectos ligados a componentes de procedencia exterior será más importante aquí, sobre todo si se desea obtener una estabilidad razonable en los programas sucesivos comunicados a los proveedores.

Las necesidades de carga se comparan con las capacidades disponibles, detalladas a un nivel coherente, y en caso de discrepancia será preciso proceder a modificaciones del plan detallado tentativo hasta lograr la factibilidad del mismo. Terminado el proceso dispondremos del plan maestro detallado, que es el que utilizaremos como punto de partida en el sistema MRP.

En la siguiente figura se representa el procedimiento de elaboración del plan maestro agregado y el plan maestro detallado La Planificación en ambos niveles sigue el mismo proceso. A partir de las previsiones de la demanda y de la cartera de pedidos se establece un plan de demanda, que sintetiza los datos bajo el mismo formato. A partir del plan de demanda se elabora un plan maestro tentativo, calculándose sus necesidades de carga a panir de los datos técnicos pertinentes.

Estas necesidades se comparan con las capacidades disponibles. En caso de que las necesidades sean coherentes con las disponibilidades el plan es factible. No obstante, puede ser interesante efectuar modificaciones en el plan se las disponibilidades superan muy apreciablemente las necesidades.

En caso de que sean las necesidades las que en un momento determinado superen las disponibilidades habrá que modificar el plan tentativo, bien reduciendo su volumen global, bien desplazando producción para utilizar disponibilidades sobrantes en los intervalos de tiempo diferentes de aquellos en los que se precisaban inicialmente o, si es posible, modificar las disponibilidades considerando recursos no tenidos en cuenta hasta el momento.

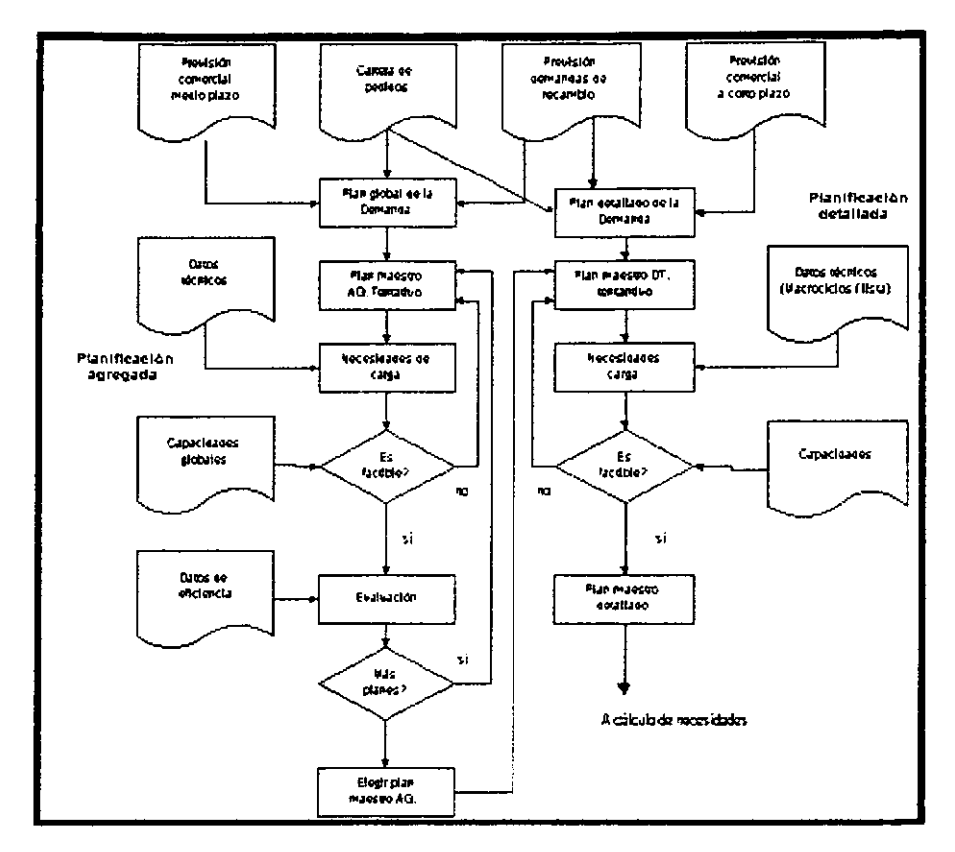

Figura: Procedimiento de elaboración del plan maestro agregado y del plan maestro detallado.

En el caso en que existan alternativas. por ejemplo en la obtención de los recursos suplementarios, será posible comparar, a través de una evaluación, varios planes maestros alternativos; esta comparación, de producirse, suele limitarse al plan maestro agregado, que es el marco al que debe adaptarse el plan maestro detallado.

# LÓGICA DEL MRP II

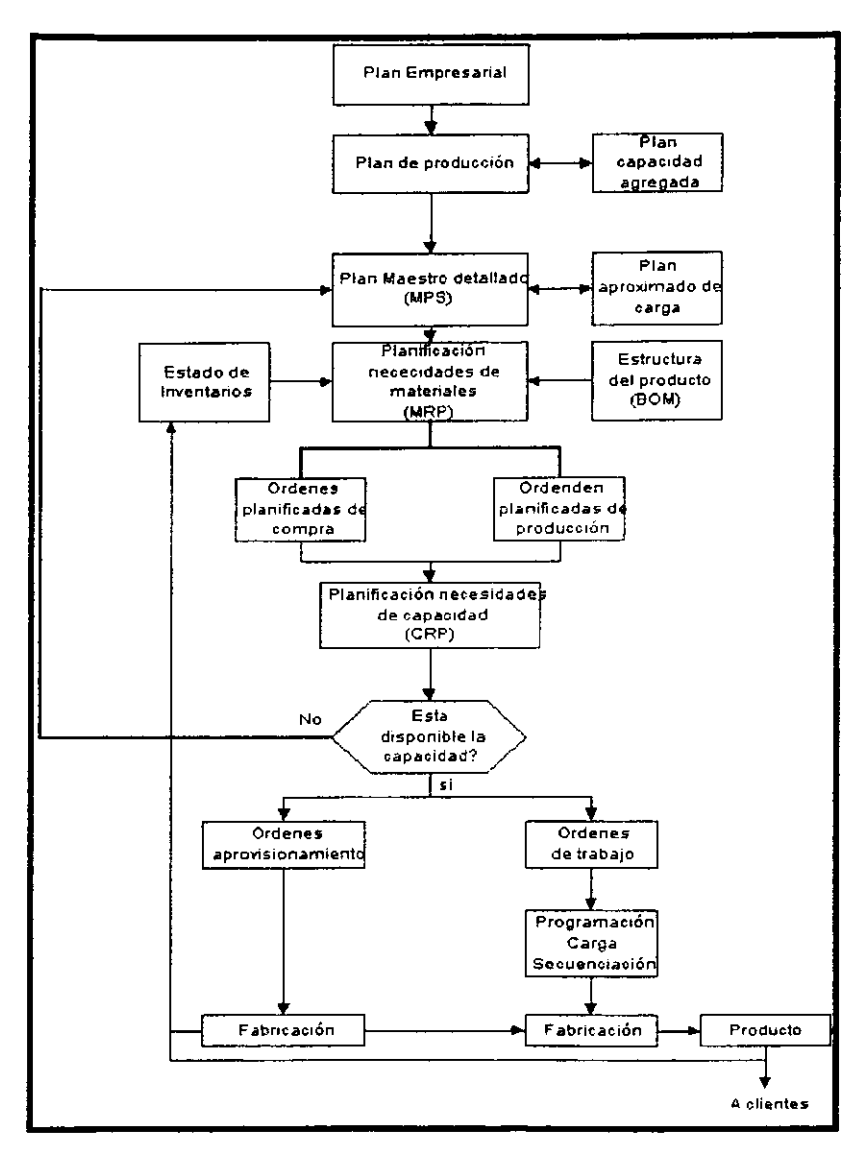

Esquema general adaptado de un sistema MRP II, en el diagrama de bloques de la fig. se incluyen la mayoría de las funciones asociadas con el MRP II.

#### PUESTA EN MARCHA DEL SISTEMA MRP

Son miles las empresas que en los últimos años se han propuesto instalar un sistema MRP , pero el porcentaje de las mismas que lo han hecho con éxito no es elevado. De estos fracasos ocurridos puede deducirse que la mayor parte han sido debidos a una serie de factores relacionados con la puesta en marcha, así como a un conjunto de prerrequisitos necesarios para un buen funcionamiento del sistema.

La mayor parte de los autores especializados coinciden en resaltar la importancia de los siguientes elementos:

- Exactitud en los datos de entrada, tanto el programa maestro de producción, como la hsta de materiales y el registro de inventarios deben responder a la realidad y mantenerse al día

- El programa maestro debe ser realista en tres sentidos, pues su ejecución va a depender de la disponibilidad de materiales, de tiempo y de capacidad de recursos. La falta de componentes suele ser un síntoma de la existencia de problemas en algunos de los siguientes procesos: planificación de inventarios (cubrimiento insuficiente de las necesidades netas o tiempo de suministro real superior al previsto). compras (retrasos, calidad. etc.) y/o fabricación (defectos retrasos, falta temporal de capacidad, etc.). En algunos casos será posible actuar sobre los problemas de fonna que puedan corregirse y sea posible cumplir el programa maestro de producción; en otros casos ellos no será factible y el MPS deberá ser convenientemente alterado de forma que corresponda a la realidad Mientras que con los métodos tradicionales esto resultaba dificil o imposible dada la cantidad de elementos e interrelaCiones, el MRP lo permite con relativa facilidad.

Del mismo modo, la lista de materiales que guía la explosión de necesidades debe responder la estructura del producto debiendo reflejar cualquier cambio realizable al mismo. En cuanto al registro de inventarios, es necesario tomar conciencia de que los ficheros existentes no suelen estar adaptados a su utilización directa por el ordenador, al cual no deben pasar los errores existentes; además suelen ser bastantes menos precisos de los que es estrictamente necesario para el nuevo sistema

Aunque los errores no podrán ser eliminados en su totalidad debe tenerse a su minimización, existiendo algunas medidas preventivas en ese sentido: entre ellas (que intentan evitar la entrada de errores en el sistema) detectores (de errores en las entradas principalmente durante la puesta al día) y erradicadores ( que pretenden eliminar los errores que han pasado las medidas anteriores)
- Apoyo real por parte de la gerencia, que debe ir más allá del apoyo verbal y pasivo de la aprobación del presupuesto. La gerencia debe participar y sentirse involucrada en el nuevo método, el cual requiere a veces importantes cambios en la forma de actuar dentro de la empresa. Un signo del apoyo marcado es prioridad dada por el proyecto.

Si ésta condición no se da, el sistema está abocado al fracaso.

- Educación adecuada. Está absolutamente probada que el éxito del sistema está directamente relacionado con el grado de conocimiento y comprensión acerca del mismo sistema existente dentro de la empresa. Si bien al principio es suficiente involucrar en este tema algunos puestos claves, el proceso educativo deberá ampliarse cada vez a más niveles dentro de los usuarios del MRP si queremos que éste proporcione todos los frutos posibles, deberá ser conocido y aceptado no sólo por el departamento de producción, sino por el resto de los departamentos que tengan alguna relación con él, especialmente cuando el sistema se amplíe en forma que estos puedan utilizar sus salidas para mejorar sus funciones. Es claro que un sistema perfectamente diseñado fracasará probablemente si los usuarios no lo comprenden y sino asimilan y aceptan sus propias funciones dentro del mismo.

- Elaboración de un Plan de puesta en Marcha, que muestra las distintas tareas ha llevar a cabo y resalte los aspectos críticos. Dicho plan, que deberá ser seguido fielmente, irá incorporado los posibles cambios acaecidos durante el desarrollo del mismo

- Formación de un EqUipo, dirigido por su jefe de proyecto, que se responsabilice de la puesta en marcha. Con el jefe, debe participar como mínimo un analisista de software y un especialista en gestión y control de materiales. Además, aunque sólo a tiempo parcial, deberá intervenir personal de fabricación, de ventas, de compras, de contabilidad y de ingeniería.

Sin lugar a duda el primero de los elementos mencionados ;la exactitud de 105 datos de entrada (algunos analistas consideran por lo menos una exactitud del 90%) es el más importante; pueden que sin cumplirlo se pueda implementarse el sistema MRP. pero es seguro que fracasará.

Tras haber tenido en cuenta los distintos factores mencionados, se pasará a la puesta en marcha, siendo los métodos comunes los siguientes:

- Total, por el cual empieza a utilizarse el nuevo sistema simultáneamente se abandona el antiguo.

- Paralelo, que mantiene los dos sistemas a la vez durante un cierto periodo de tiempo.

- Piloto, que consiste en emplear el método paralelo en una parte pequena de la base de datos para, una vez adquirida experiencia en el nuevo sistema, elimmar el metodo antiguo y ampliar otros productos.

La elección del metodo depende fundamentalmente del tamaño de la hase de datos, de la disponibilidad de mano de obra preparada y de las diferencias entre el sistema antiguo y el nuevo. En general, es el piloto el método más recomendado.

Es importante resaltar que una buena puesta en marcha no garantiza el éxito posterior del sistema, a veces se comprueba que los resultados obtenidos no son los esperados. Para evitarlo en 10 posible y poder efectuar correcciones adecuadas, conviene establecer medidas de las reahzaciones desde el primer momento incluyendo el periodo de puesta de funcionamiento que, dependiendo de las empresas suelen dudar de lOa 36 meses.

En relación con la larga duración del periodo de implementación, citado en el párrafo anterior, es interesante comentar que algunos consultores la consideran una de las causas de fracaso en la implementación del sistema MRP. Ello es debido de que sólo al final del periodo en cuestión empieza a funcionar el módulo MRP, que es el que muestra los beneficios tangibles; mIentras tanto el apoyo de la gerencia se va desvaneciendo y. en gran número de ocasiones el nuevo proyecto es abandonado a favor del viejo sistema.

### TEMA 111: MRP 11 EN UNA EMPRESA ARMADORA DE AUTOBUSES

#### PLANEACION DE VENTAS

La planeación de ventas es un proceso dinámico que requiere revisión y modificación mensuales, ante todo se analiza cada plan de ventas nuevo en función de su capacidad para cumplir con los mercados a atender, con las ganancias y objetivos necesarios para satisfacer los objetivos globales de la empresa. El plan de ventas comprende:

- l. La demanda de los cliente
- 2. La cantidad de unidades a vender
- 3. Los planes de mercadeo de la empresa

Aquí es donde se micla todo un proceso. este es el punto de partida de toda la producción, pues se toma como base las ventas que se realizan en este departamento, para planear todo el sistema de producción, esto es la cantidad de unidades a producir a largo plazo, y la planeación a corto plazo (las cantidades a producir por semana, y por día), de la información que le proporciona ventas a ingeniería, se realiza el plan maestro de producción.

#### PLAN MAESTRO DE PRODUCClON

Los objetivos de la programación son incrementar los servicios a los clientes y mejorar la utilización de los recursos de manufactura. El Programa Maestro toma las tasa mensuales del plan de producción para cada línea de productos y las convierte en una mezcla de productos semanal, identificando los modelos, características y opciones específicas que se han de producir. El Programa Maestro impera sobre todos los programas de Fabricación y mantiene la confiabilidad general del sistema. Debe de ser revisado y actualizado por lo menos una vez por emana para garantizar su exactitud y mantenerlo al día. Si no se logra mantenerlo al día, los diversos departamentos elaborarán programas infonnales y la empresa carecerá de un plan integral.

La programación maestra constituye la primera etapa del proceso de planeación al nivel de la dirección de operaciones.

La planeación a este nivel consiste en el grupo de funciones intermedias que ocurren entre el proceso de planeación al nivel ejecutivo y el de la ejecución por parte de la dirección de operaciones. <el grupo comprende dos funciones:

- Programación maestra
- Planeación de materiales

La planeación al nivel de la dirección de operaciones constituye un sistema cerrado. La planeación al nivel ejecutivo trata del desarrollo de las tasas comercial, de ventas y de producción de la empresa a nivel de las lineas de productos, sometiendo estas tasas a revisiones y actualizaciones mensuales. La planeación al nivel de la dirección de operaciones traduce las tasas mensuales por líneas de productos en programas semanales basados en la mezcla de productos. Estos programas semanales son revisados y actualizados semanalmente

### ELABORACIÓN DEL PLAN MAESTRO

La Primera etapa de la elaboración del Programa Maestro la efectúan los ejecutivos en su reunión mensual, al convenir en las tasas del plan de producción de cada línea de productos. Luego, el programa maestro ayudado por ventas, determina la mezcla específica de productos de los modelos que se han de producir durante el mes o incluso durante tres meses, se muestra la planeación de producción así como los modelos a producir en la figura que se muestra a continuación.

Esta figura se subdivide entonces en incrementos semanales con un número específico de unidades a completarse cada semana. Una vez establecido el Programa Maestro, el resto de la Planeación de los recursos de manufactura consiste esencialmente en establecer los planes de materiales y capacidad necesarios para ejecutarlo. El Programa Maestro es el que impulsa los programas de embarques, ensamblaje, componentes, centros de trabajo, proveedores, depósitos y embalaje. Constituye el foco de todos los demás planes establecidos a niveles inferiores.

Volvo Bas de **México** 

# **CONFIGURACION CARROZADOS 10 MAYO 2001**

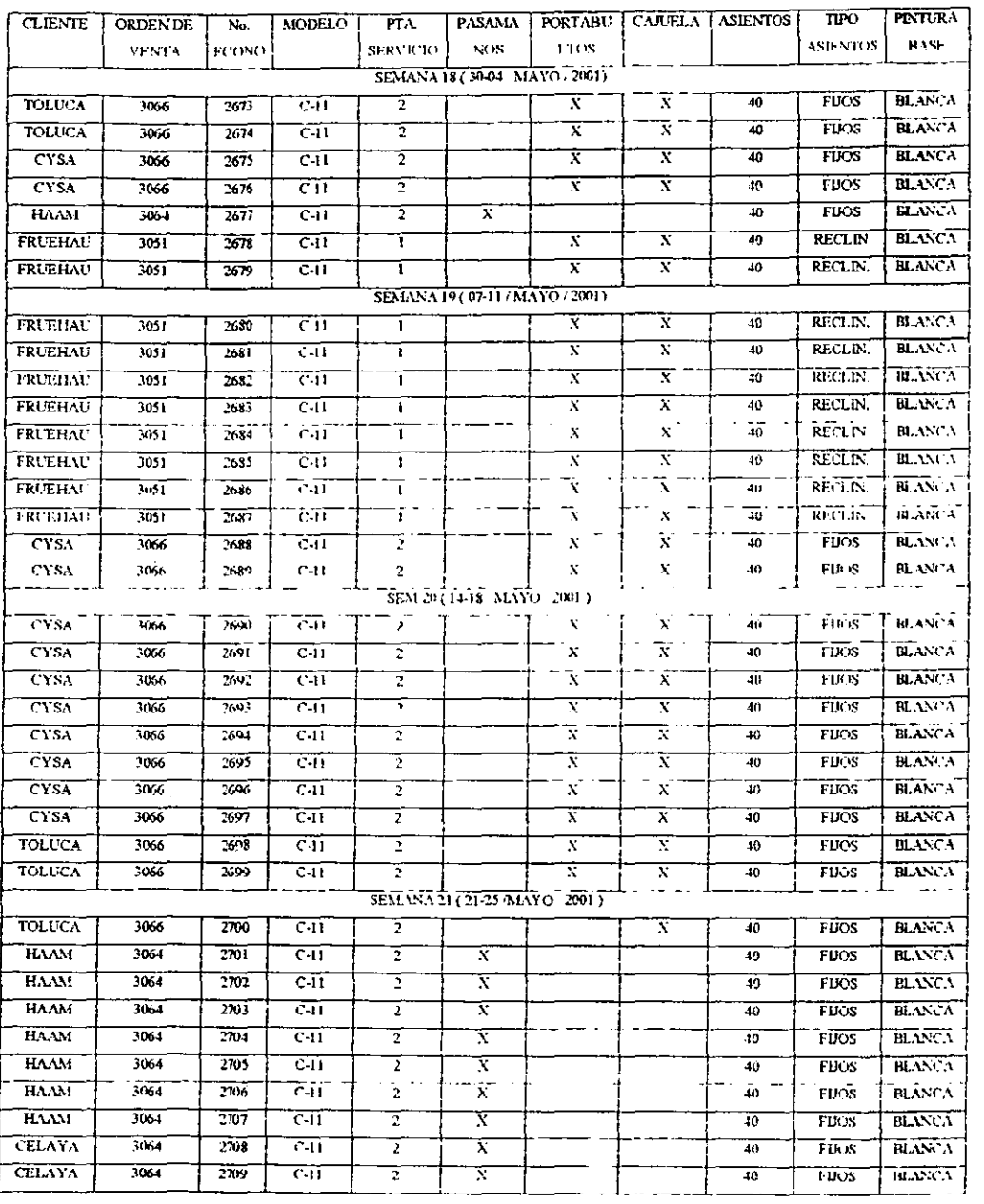

### CONFIGURACIÓN VOL VO-7550

10 MAYO 20001

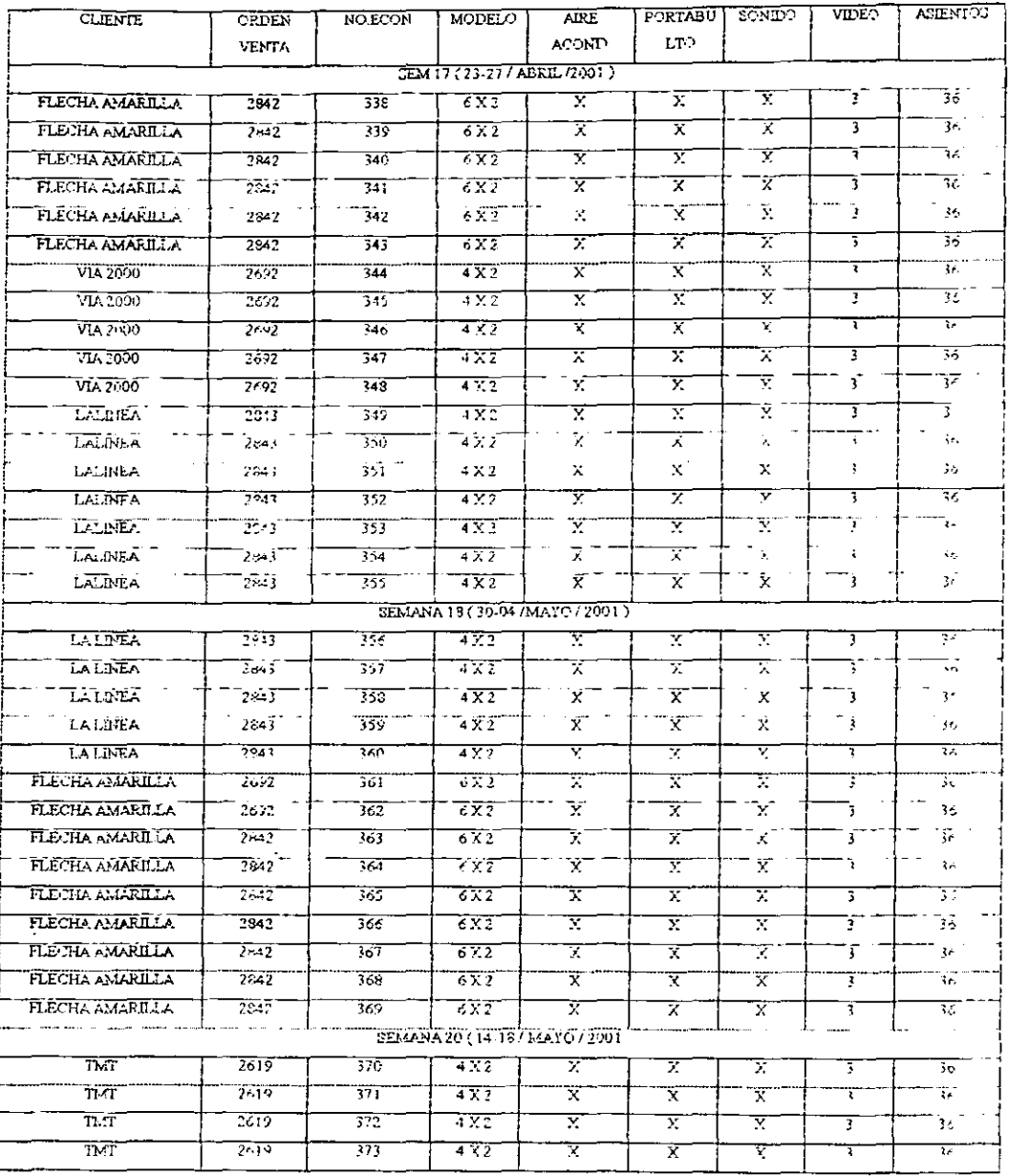

### Las demandas en el Programa Maestro

Es imprescindible que el Programa Maestro tome en cuenta todas las demandas de recursos de manutactura. La omisión de demandas en el programa conduce a insuficiencias en los planes de materiales y capacidad. Luego, cuando se conoce la demanda total, estas insuficiencias conducen, a su vez, a escaseces de materiales o de los recursos de la tabrica.

El programador maestro puede también crear demandas adicionales de materiales y capacidad para restaurar los niveles de inventario en depósitos bien sea porque incrementa el inventario de productos terminados, o para ajustarse al tamaño del lote de las órdenes del Programa Maestro. Puesto que todas las demandas están establecidas en el Programa Maestro, es necesario asegurar que los pedidos representados en él constituyen un programa realizable

#### PLANEACION DE MATERIALES

La planeación de los requisitos de materiales es un sistema de planeación de prioridades desfasada de tiempo de programa la disponibilidad de los materiales para cumplir el Programa Maestro. La planeación de los requisitos de materiales se debe realizar semanal o diariamente. Su objetivo es disponer del número justo de piezas, subensamblajes o ensamblajes necesarios para cumplir los requisitos del Programa Maestro.

La planeación de materiales constituye la segunda casilla en el cuadro sinóptico del sistema cerrado de planeación al nivel de la dirección de operaciones. La impulsa el Programa Maestro, que establece los productos que se deben producir dentro de periodos detenninados. La planeación de materiales establece entonces los materiales que necesitan para cumplir los requisitos del Programa Maestro y detennina que cantidad y cuando se necesitan.

#### El proceso de planeación de materiales

El proceso de planeación de materiales requiere información para asegurar la formulación de planes de materiales válidos. Para fonnular estos planes se necesitan tres fuentes de infonnación básicas.

La primera es el Programa Maestro. que define que productos se deben producir, cuándo, y en que cantidades

La segunda fuente de información necesario para formular el plan de materiales lo constituyen las listas de materiales. Estas listas son importantes porque determinan las piezas y ensamblajes necesarios para fabricar cada uno de los artículos que aparecen en el Programa Maestro. Son formuladas por Ingeniería e incorporadas en la base de datos del sistema. Cada lista de materiales enumera todas las piezas necesarias para elaborar cada producto, generalmente cada semana se corre el MRP, lo que hace el sistema es reacomodar toda la lista de materiales y así cada lunes se tiene una lista de materiales actualizada en donde se puede observar los faltantes y los materiales planeados para las ordenes de trabajo correspondientes.

La tercera fuente de información es la posición de inventario de cada artículo, la cual incluye las cantidades de articulos comprados y fabricados que hay en inventario o que ya se han pedido, al correr el MRP este arroja conjuntando la información de la existencia en almacenes, todos los faltantcs de cada uno de las ordenes de trabajo.

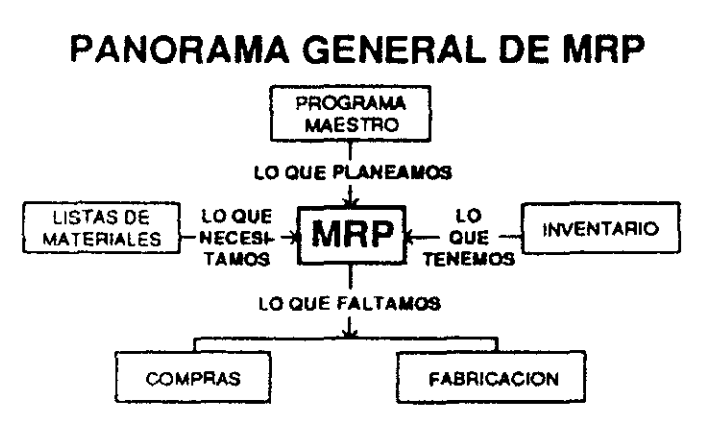

Las tres fuentes de información al sistema de planeación de los requisitos de materiales se emplean para calcular los requisitos de materiales comprados y fabricados. Los resultados de esta planeaclón determinan lo que se necesita y proporcionan a Compras y fabricación la información necesaria para reafirmar y ejecutar el plan de materiales.

Los requisitos previos de un sistema de planeación de los requisitos de matenales incluyen·

- Un Programa Maestro
- Articulos en inventario cada uno con su identificación exclusiva
- Una lista de materiales para cada artículo
- La posición de inventario de cada articulo
- Todo artículo entra y sale de ínventario(al menos en papel como expediente o recibo)
- La utilización y expendio separados de los materiales

#### CONTROL DE PEDIDOS DE MATERIALES

La realización de pedidos de materiales, u ordenes de compra lleva un cierto procedimiento el cual se mencionará a continuación, cabe mencionar que este procedimiento es para hacer pedidos de material de exportación, pero no hay mucha diferencia al hacer los pedidos a proveedores nacionales.

Todos los códigos que procedan del proveedor, serán responsabilidad del departamento de logística. teniendo él deber de realizar su planeaclón para el abastecimiento a la línea de producción, tomando en cuenta las cantidades y los tiempos de pedido.

El propósito del departamento, no es tan solo efectuar las ordenes de compra. de igual fonna le corresponde tener el control de los materiales faltantes en el proceso, ya sea por daño dentro de la empresa, por su mal funcionamiento. o por su deterioro en durante la transportación.

Así mismo, deberá ponerse en contacto con el departamento de Ingeniería, Diseño. Compras. Producción, Trafico, Nomenclatura, Refacciones, Servicio y finanzas .. En cuanto a todo 10 relacionado con cambios de línea de producción, cambios de proveedores, modificaciones en las ordenes de pedidos, refonnas en las formas de pago, información sobre la ubicación de los envíos y todas las actividades que afecten el consumo de materiales para la línea

#### CORRIDA DEL PROGRAMA

#### PASO #1. EJECUTAR EL REPORTE CON EL MFG-PRO (mm).

• Ingresar a la pantalla 23.18.3

00F2

2 .• Introducir los datos;

ZZF2

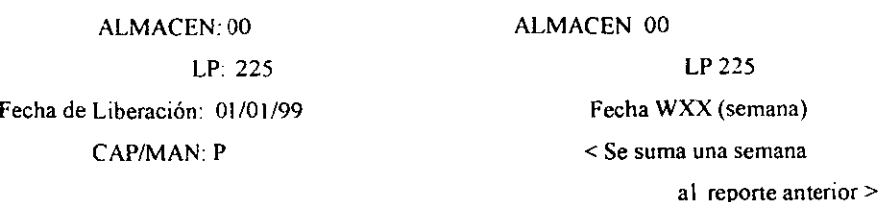

SALIDA: apelI DAR Fl PARA QUE CORRA EL REPORTE.

Se consideran los datos obtenidos del reporte para la realización de las Planeadas, además de otros informes, como son material faltante, material dañado en línea de producción, material que no funciona correctamente

#### CREAR EN EL SISTEMA LAS ORDENES DE COMPRA

Una vez realizado el archivo de pedido de material en formato. Procedemos a la creación de la orden de compra en el sistema. Esta orden se realiza con dos fines.

Pnmordialmente para que en las futuras corridas del programa de MRP. , El sistema reconozca que ya existe una orden de compra asignada y no se repita la planeación de ese material.

En segundo lugar, una vez creada la orden de compra, el sistema ya no volverá a requerir del mismo material hasta que se le dé entmda a este y se cierren las partidas asignadas a los códigos.

Para facilitar el entendimiento de este sistema, una orden de compra se compone de vanas partidas, a cada partida le corresponde un solo código que simbohza el material solicitado De modo que una orden puede tener como máximo 999 partidas, es decir, puede requerir 999 códigos.

No es factible repetir códigos en una misma orden, por que se tendrían dos o más partidas para un mismo material.

Para la creación de una orden de compra se seguirá el siguiente proceso.

#### PASO # 1 INGRESAR A LA PANTALLA 5 7

No escribir ningún numero de partida Al dar Enter automáticamente el sistema asigna el número de referencia para esa orden.

#### PASO # 2 REGISTRAR LA ORDEN

De acuerdo a los datos que va solicitando el sistema, se debe ir proporcionando las referencias de entrada, algunos son, número de proveedor, proyecto, fecha de creación de la orden y asimismo se pueden añadir los comentarios necesarios que se deseen

### PASO # 3 INICIAR LA CREACIÓN DE PARTIDAS

Para avanzar en las pantallas dentro de la creación de ordenes. Se puede utilizar las tecla de Enter, y F l. Para entrar en la orden una vez cargado los datos, se utiliza F4.]

Al entrar a las partidas, se inicia la inclusión de los números de parte, siendo la primera partida asignada con el numero uno automáticamente.

Del mismo modo que se añadieron datos para la creación de la orden, se introducirán datos para la creación de partidas, tales como,

- I . factura a la que pertenece Mex. XXX
- 2.-Número de parte (código) 14014000
- 3.- Cantidad solicitada 250
- 4.- Unidad de Medida pz
- 5.- Fecha de arribo 01102/0\
- 6.- Comentarios SlóNO
- 7.- Para insertar comentarios OC

#### PASO # 4 ORDEN DE COMPRA LISTA

Una vez que se han creado las partidas pretendidas. Se da F4 para salir de la orden de compra, y se vuelve a entra con el número de orden asignado, por ejemplo; P014319. De modo que así se pueden añadir, modificar o cerrar partidas en las ordenes.

#### EMVIAR LISTA DE MATERIAL REQUERIDO

Cuando ya se tiene. tanto la lista de materiales requeridos (Orden de compra) . y la orden de pedido cargada en el sistema. El siguiente paso será enviar el pedido a el proveedor.

Las solicitudes de requerimientos se realizan vía E-maíl, utilizando el correo Outlook, así como también se puede hacer imprimiendo directamente un relice, en donde nos mdica las cantidades de pedir, así como las fechas de entrega, de las ordenes de compra requeridas.

Para ingresar a Outlook, se utiliza la clave de acceso asignada en el departamento de sistemas, esta clave es confidencial y única para cada uno de los diferentes usuarios

El proceso que se utiliza para redactar y enviar el mensaje, es semejante a cualqUier tipo de correo electrónico. , Por 10 que omitiré su esclarecimiento. Sin embargo, es notable nombrar algunos datos Importantes que debe contener el E-mail.

Se especifica claramente:

- A Quien va dirigido.
- Con copia a las personas implicadas con el asunto.
- Cuestión de la correspondencia.
- Esencia del requerimiento.
- Indicación clara de los códigos solicitados.
- Descripción de las partes relevantes, o de especial atención.
- La cantidad pedida.

Al especificar claramente la información de las partes requeridas, se envía el mensaje y se espera su respuesta para seguir con el proceso de pedimento de materiales

#### RECIBIR FACTURA DE MATERIALES

Consecutivamente, se espera la confirmación de la orden de compra. Esta será enviada por el mismo medio en que se realizo la ordenanza de materiales. (Vía e-maíl).

Las facturas de materiales reciben el nombre de "MEX", y tienen un numero de Identificación de factura. Ejemplo: Méx.-301

Existen dos tipos de facturas; la de expedición de pedidos pequeños (que son pedidos especiales, utilizados para surtir los faltantes de materiales en el proceso de producción.), Y las facturas correspondientes a Lotes de Producción, las cuales se refieren a embarque marítimo con gran cantidad de matenales estas son generalmente materiales que va para la línea de producción de volvo 7550, que la mayoría de sus componentes de este autobús son materiales que vienen de Finlandia.

De modo que tenemos, envíos Marítimos para lotes de producción, y envios Aéreos para pedidos especiales y materiales nacionales, los cuales son destinados para las líneas de producción de C-10. C-II, URSUS y BUSSCAR

#### TRASLADO DEL EMBARQUE

No obstante que los procedimientos para la transportación de materiales, es una acción coordmada por el departamento de Trafico. Es de vital importancia para el área conocer la ubicación de las partes solicitadas durante su transportación, para así poder estimar el tiempo estimado del arribo a la corporación

Esta simbiosis entre Trafico y Logística, debe ser precisa, ya que por ejemplo, en caso de se encuentre un material como faltante o crítico. Logística deberá monitorear su planeación en base a "cuando" se estima que se obtenga el material en la línea.

Por tal motivo se debe tener una permanente comunicación con el departamento de trafico, desde que se presentan los documentos (facturas) del envió de material, hasta que el pedimento arriba a la planta

4S

Las actividades se resumen en los siguientes pasos'

- Presentar por parte de Logística, el onginal y copia de, facturas, número de guia y tiempo estimado de arribo, a los miembros del departamento de trafico. Estos documentos se deben de firmar al momento de la entrega para poder realizar su archivo.
- Notificarse cronológicamente de la transportación del matenal, de modo que se conozcan los tiempos aproximados de salida, transportación, arribo a aeropuerto, tramites aduanales y presencia en la fabnca.

#### ENTRADA DEL MATERIAL AL SISTEMA MFG-PRO

Anteriormente se menciono la codificación de las facturas "Méx:', de modo que se asignaba la partida y la orden para poder dar entrada de ese material al sistema

Cuando se recibe un "Méx." aéreo, su factura indica, el código, descripción tanto en idioma ingles como en finlandés, cantidad, unidad de medida, y orden de compra.

Sm embargo no incluye la partida asignada a esa orden Por lo tanto tendremos buscar la partida a la que corresponde y añadirla a la factura. para que el personal de almacenes pueda suministrar la recepción al sistema.

Cabe señalar que la orden de compra (PO) asignada por parte del proveedor, frecuentemente no corresponde al orden de compra cargada en sistema. por lo que habrá que ubicar en que PO puede ser asignado ese código.

Otro de los problemas que suelen sobrevenir, es el ambo de mayor o menor cantidad de material, así como la presencia de partes diferentes que no se contemplaban en la factura, a este material que llega "de más", también se le debe dar entrada en una PO.

De modo que la codificación de facturas se realiza con las siguientes indicaciones;

1. - En la pantalla 5.8 se ingresa uno de los códigos y su orden correspondiente, luego se da F 1 para que se conozca la partida asignada. que se supone fue creada en las

2\_~ SI efectivamente. existe una partida con ese numero de parte (código) en esa orden de compra. se anota la partida asignada en la factura y solo se verifica que la cantidad se igual o mayor a la programada en la orden.

3. ~ En caso de que la cantidad enviada en la factura, sea mayor a la establecida en la partida. Entonces se ingresa a la PO para la modificación de la cantidad.

- En la pantalla principal del sistema MFG-PRO, se teclea a la opción 5.7 que es la pantalla para mantenimiento de ordenes de compra .. Aquí se ingresa a la PO correspondiente (ejemplo; PO14710), dando F1 hasta que este dentro de las partidas de esa orden.
- Se busaca la partida que se va a modificar, y se cambia por la cantidad correcta. También se cambia la fecha estimada de arribo, así como se agrega un comentario, en la posición "COMENTEARIOS" elegimos "sr' luego damos FI hasta situamos en "TlPO DE COMENTAROS" donde escribimos "OC" e ingresamos el comentario "Mex XXX con ZZ piezas

4.~ En cuestión de que no exista una partida para esa orden de compra, se busca que ordenes están disponibles y se asigna la cantidad a esas ordenes. Modificando la fecha estimada de arribo y su comentario de factura con su cantidad que se espera arribe

NOTA; aquí NO se modifican las cantidades establecidas en la partida.

El problema que puede surgir de asignar partidas en ordenes de compra establecidas para otros lotes, es que al intentar el personal de almacén dar entrada a el material de esos Lotes, se encontraran con ordenes cerradas (por que arribaron en otra factura).

Por lo que se verán obligados comunicarse con nosotros, para que reabramos las partidas o les indiquemos en ordenes podrán darle entrada al material.

Si bien este método no es el más dinámico, es la mejor fonna de mantener controladas la PO, evitando tener un exceso innecesario de partidas y ordenes abiertas, las cuales afectan a la planeación del MRP.

s.- En el caso de que no exista mnguna orden de compra con partida para ese código. Se tendrá que crear la partida en la orden especial "POI4710" siguiendo los mismos pasos que en la creación de ordenes de compra.

6. -. Terminando de hacer las asignaciones, se cierra el archivo y se manda por correo interno a el personal de almacén 75. De modo tal que, a la llegada del material. ellos cuenten ya con la fuctura para su entrada al sistema.

#### CIERRE DE PARTIDAS EN EL SISTEMA MFG-PRO

Cuando se realiza la recepción de matenales dentro del sistema. El almacén 7S debe pasar un reporte tendrá que pasar un reporte que exteriorice la situación en que se encuentra las partidas del sistema El archivo al que nos referimos, es la factura con las transformaciones de entrada del matenal. En este se indica; la cantidad de matenal que llego, las diferencias en menor o mayor cantidad, las partes que no arribaron y el material que arribo y no venía contemplado en la factura.

Se debe de imprimir la factura con las diferencias, y corroborar en las ordenes de compra "PO" del sistema, que se haya dado entrada a la cantidad y el material descrito, así corno que se cierren las partidas

Para confirmar las partidas, se ingresa a la PO en la pantalla 5.7, Y se verifica la "cantidad recibida" y el "estatus de la orden". El Estatus debe tener una "C" en caso de que se halle cumplido con la cantidad asignada a esa partida.

En caso de que llegara menor cantidad de material que la estipulada en la orden de compra, debemos cerrar la partida (con una "X" en la posición de "ESTATUS") y hacer una nueva orden con la reclamación de ese material faltante

De la misma manera si se encuentra alguna contrariedad, con lo descrito en la factura y lo expedido en el sistema, se tiene que buscar la causa de esa contrariedad con el Almacenista y rectificar el error

Cabe observar que este es el último paso en el manejo del sistema, no obstante, es muy significativo verificar el cierre de partidas para que no afecte a futura planeaciones, ya que sí el sistema toma un material como "ya requerido", entonces no 10 solicitara en el reporte y tarde o temprano esto aportará consecuencias graves en la planeación.

El mismo procedimiento se utiliza para hacer pedidos a proveedores nacionales:

- l. Se corre el sistema
- 2. Se obtienen los faltantes para las distintas ordenes de trabajo
- 3. Se les da a conocer por medio de un relice, los fultantes de materiales a los distintos proveedores
- 4. Se recibe en almacén el material pedido
- 5. Se captura el material recibido en el sistema, para que por medio del mismo todo el personal se entere de esa llegada de material, tecleando el código en la pantalla 23 16
- 6. Se entrega el material asignado a la linea de producción

A continuación se mencionan algunas de las pantallas de sistema MFG-PRO (MRP), solo se hace mención de algunas de las pantallas más importantes así como una breve explicación de su funcionamiento, además son las pantallas más utilizadas en el departamento de logística, puesto que como se menciono en la introducción este sistema es integral así es que lo maneja, finanzas, compras, almacenes, producción, entre otros, los cueles cada departamento tiene sus pantallas y no tienen acceso a otras de los demás departamentos.

### PANTALLAS MRP 11

A continuación ago mención de algunas de las pantallas que se utiliza en el departamento de Logística para la realización de la planeación de materiales

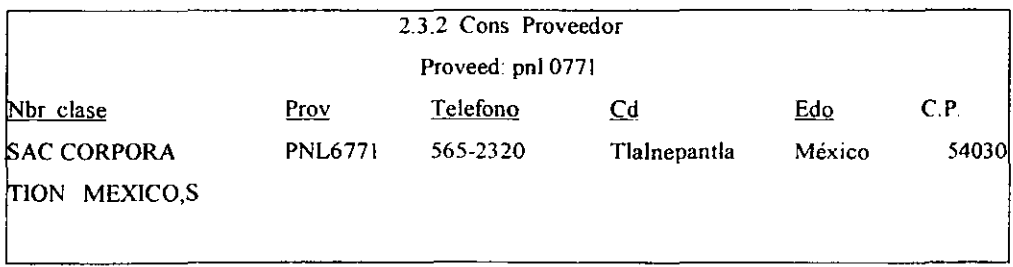

Esta patalla se utiliza generalmente para conocer la dirección exacta de algún proveedor, tecleando la clave del proveedor, que en este caso es PNL6 771, el sistema nos muestra la información anterior, muchas veces no tenemos apuntados en algún lugar la dirección del proveedor y con esta opción nos facilita el estar realizando directorios de proveedores

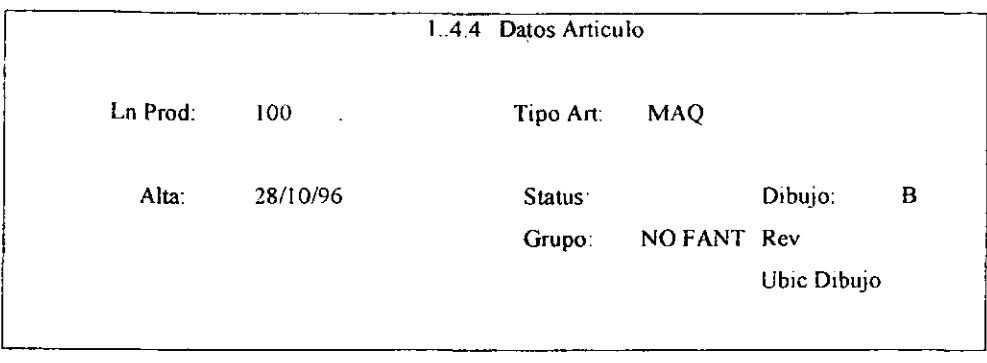

En esta pantalla podemos consultar la siguiente información del artículo determinado, tecleando su código.

Nos marca el nombre del material del código introducido

Linea de producto

I OO.-Material Manufacturado (en planta)

200.-Material de compra Nacional

21 O.-Material de Importación

300 ·Parte componente nacional

31 D.-Parte componente de Importación

500. -Material Indirecto

520.-Material proveniente de Finlandia

Además de lo antes mencionado, nos ayuda a verificar si es que un material tiene dibujo, y la

ubicación exacta de este en la mapoteca,

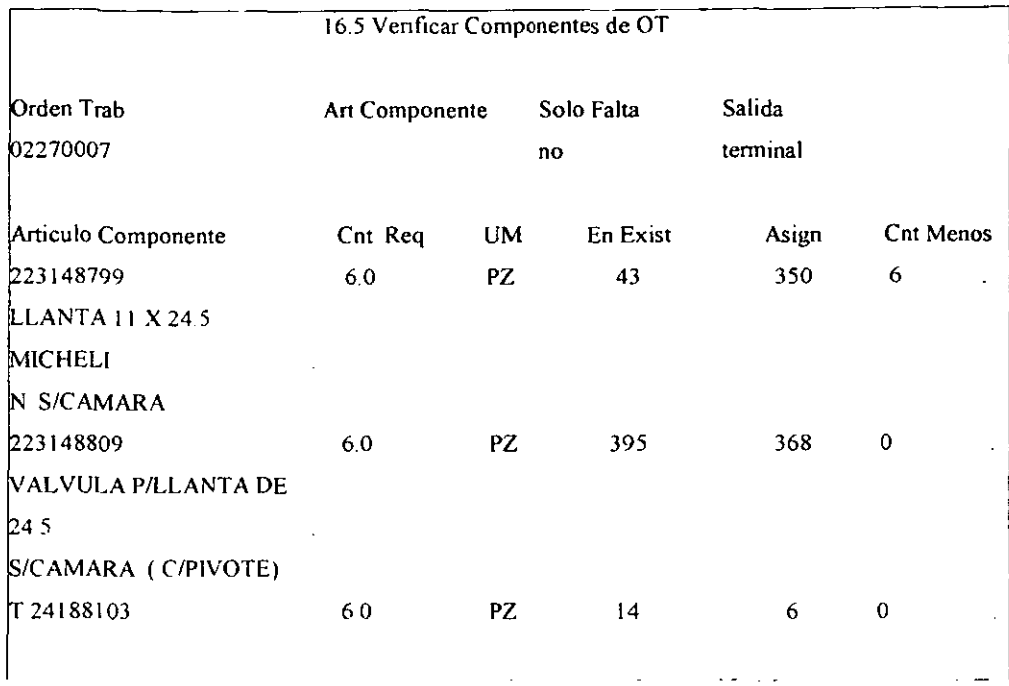

**Esta pantalla nos muestra todos los componentes de una orden de trabajo, así como las cantidades que se solicitan para cada código y la cantidad en almacén para satisfacer la demanda** 

**Esta pantalla es una de las más importantes para el departamento de logística puesto que esta pantalla**  arroja los faltantes para determinada orden de trabajo y poder planear su pedido y su fecha de arribo.

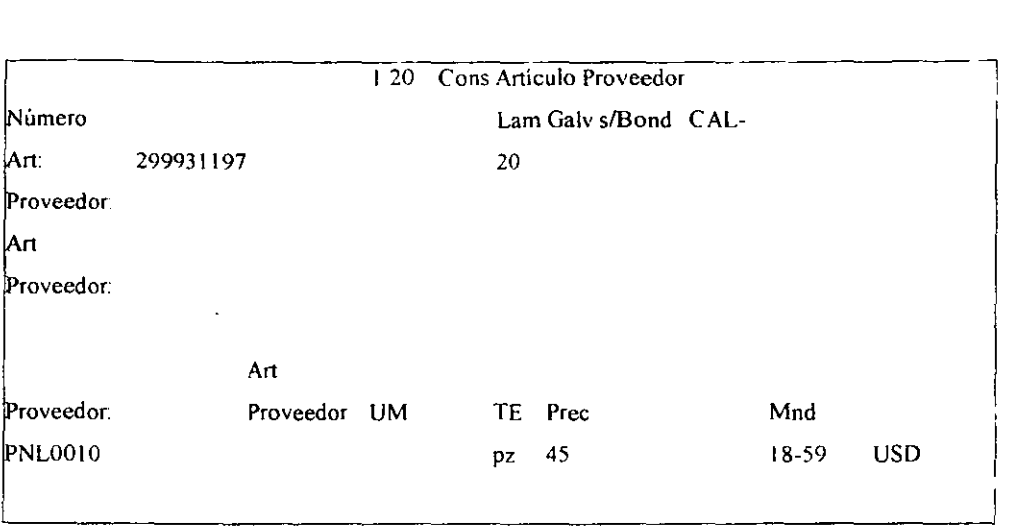

Esta pantalla es utilizada generalmente para verificar el precio de los ítems, si por alguna razón no se cuenta con el precio

de los items, si por alguna razón no se cuenta con el precio, Logística no puede realizar ordenes de compra y no se puede summistrar el matenal

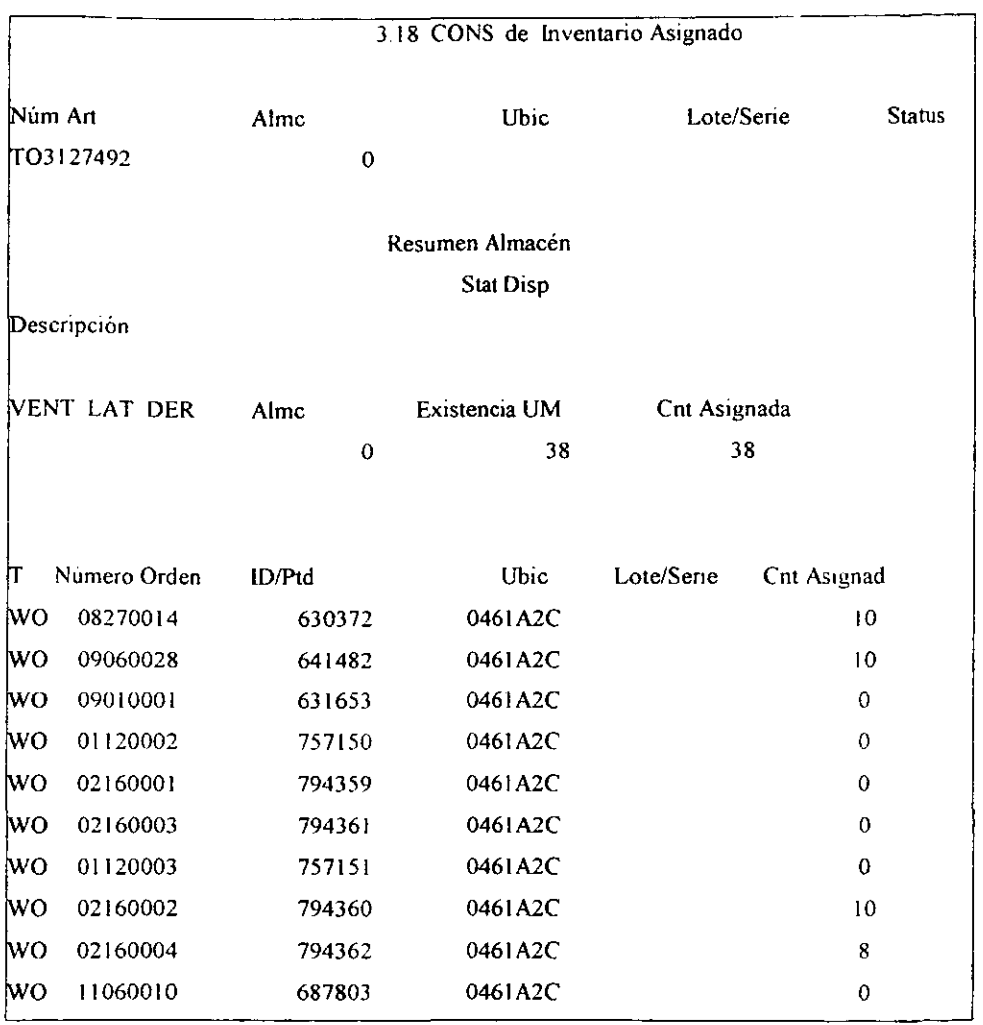

**En esta pantalla podernos observar la cantidad de material que se le asigna a las distintas ordenes de trabajo, como podemos observar el ítem con el código T03127949 esta asignado una canudad de 38 piezas, y la cantidad asignada a cada una de las ordenes de trabajo.** 

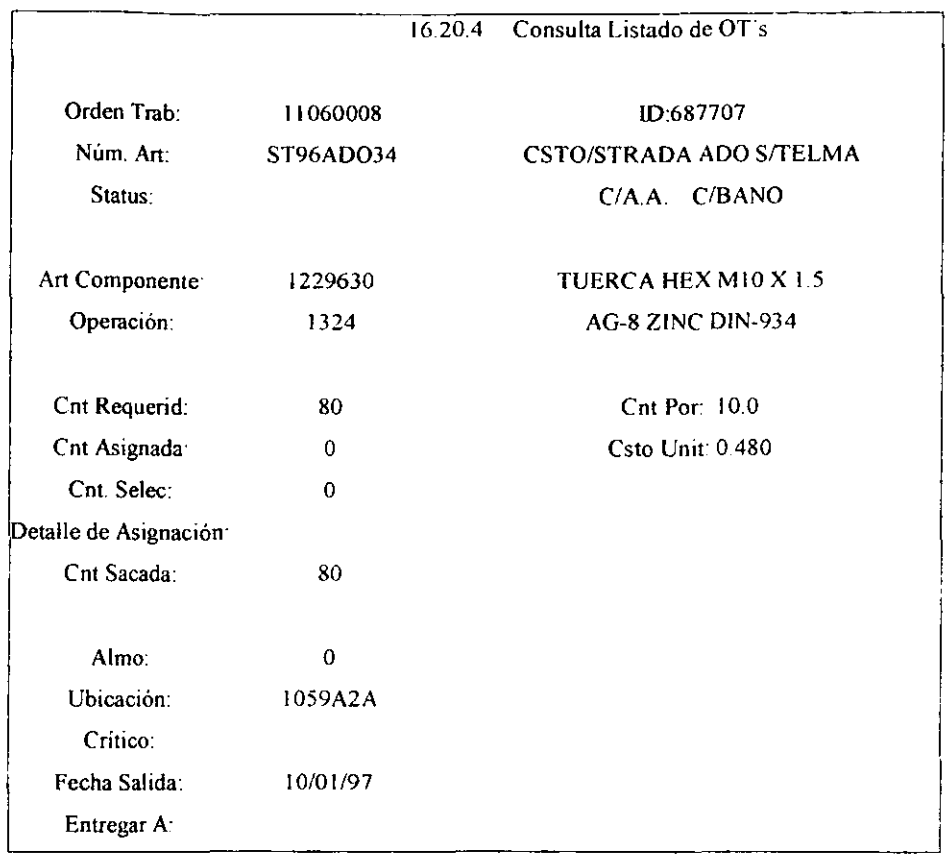

Esta pantalla es generalmente ocupada para verificar, al igual que la anterior la cantidad de matenal asignado a una orden de trabajo, como podemos observar a la orden de trabajo I 1060008, tiene asignado una cantidad de 80 piezas con código de material 1229630, el cual tiene la siguiente descripción TUERCA HEX M10 X 1.5, también nos da la información de cuantas tuercas que es este el caso, para lo cual lleva 10 por unidad y también nos menciona el precio por unidad

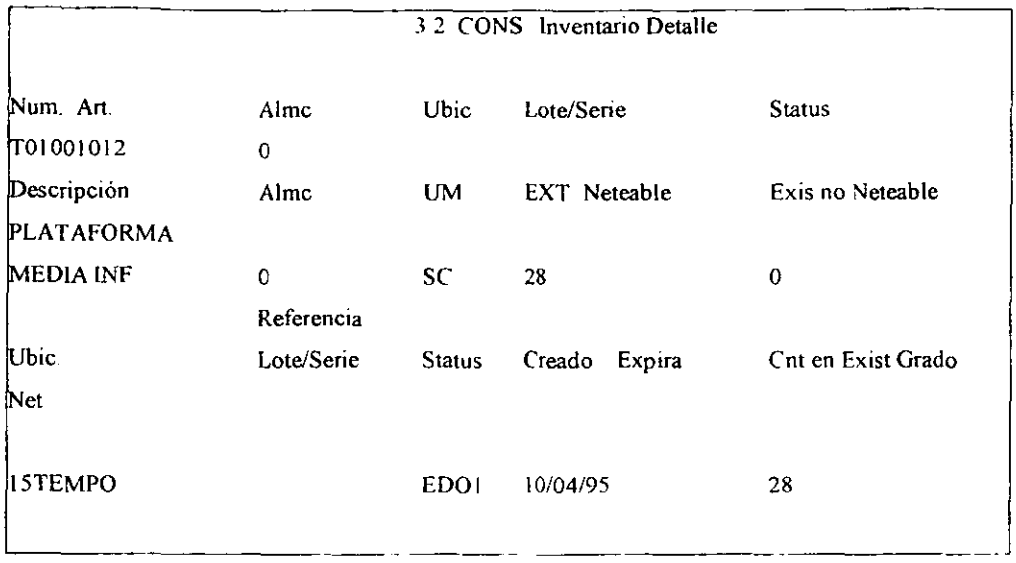

Los datos más importantes que se analizan en esta pantalla son:

Ext. Neteable. La cantidad existente del material en cuestión perteneciente al Almacen General La cantidad existente en algún otro almacén y a los cuales no se tiene acceso

Ext. No Neteable: directamente, sin la autonzación del encargado del Almacén.

Ubicación en Almacén de la cantidad existente Neteable y No Neteable, los almacenes existentes son:

01 Tempo: mal. Que pertenece al Almacén I

02 Tempo: mat. Que pertenece al Almacén 2

03 Tempo: mat. Que pertenece al Almacén 3

04 Tempo: mat. Que pertenece al Almacén de pinturas y solventes

90 Tempo: mat. Que pertenece al Almacén General

50 Tempo: mal. Que pertenece al Almacén de Servicio

70 Tempo: mal Que pertenece al Almacén de Rechazo

25 Tempo: material obsoleto

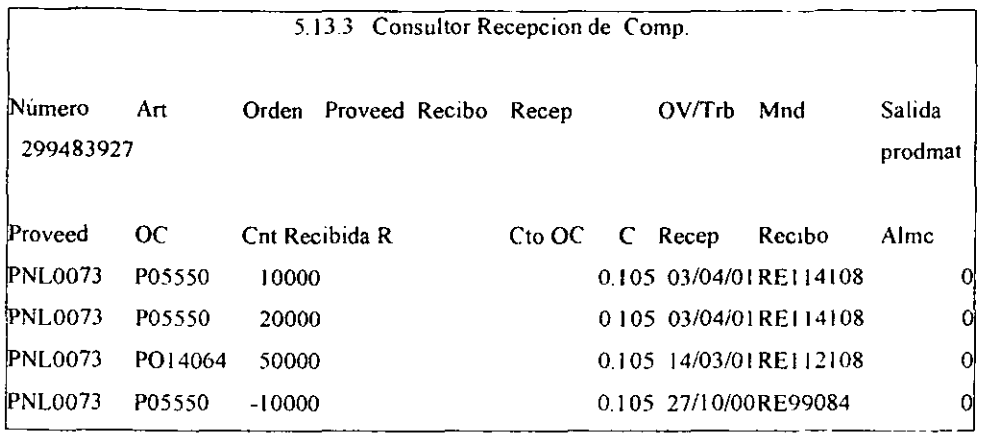

**Esta pantalla se utiliza generalmente para verificar la cantidad y la fecha de recepción de algún ítem, por ejemplo en la pantalla podemos observar que del ítem con código 299483927 la última recepción que se realizo fue el 03/04/01 con una cantidad de 10000 piezas** 

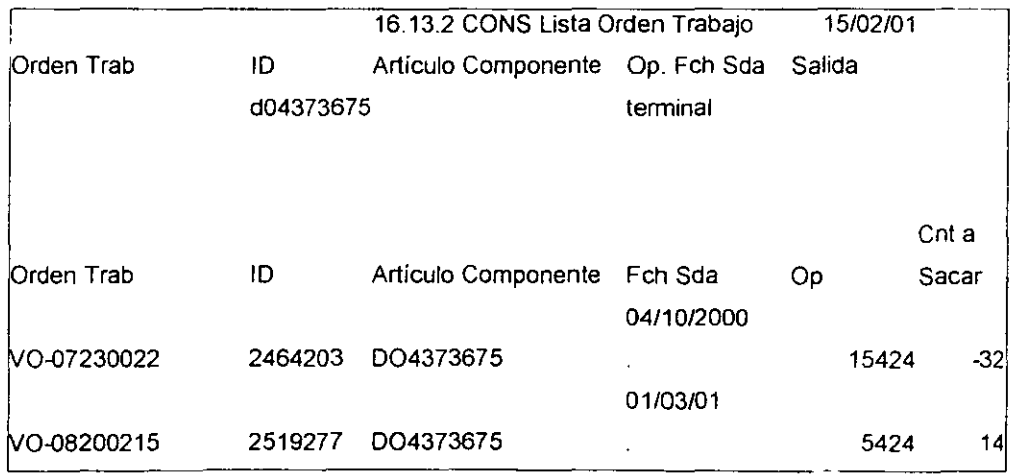

**Esta pantalla nos arroja la siguiente infonnación la cantidad de material asignada a alguna orden de trabajo, y la fecha de salida del almacén, por ejemplo en la pantalla podemos observar que se saco una cantidad de 32 piezas del ítem 004373675 a la orden de trabajo VO-07230022** 

### 58 cons Orden Compra CONSULTA DE ORDENES DE COMPRA

#### 150201

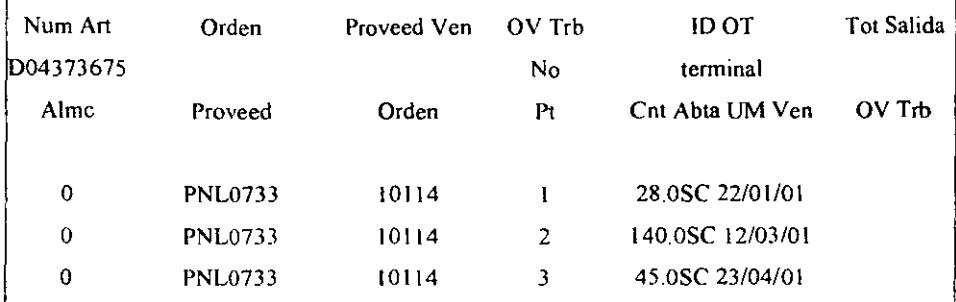

Esta pantalla es utilizada con frecuencia por mesa de control, cuando llegan los proveedores con la factura del material a entregar, mesa de control tiene que checar que corresponda la información que viene en la factura con la información de esta pantalla, podemos veren la pantalla que el código D04373675, tiene una orden de compra 10114 la cual esta abierta por una cantidad de 28 pieza para el *22103/0* I Y 140 para 12/03/01, si la factura no concuerda con estos datos ya sea en cantidad en fecha de recepción la orden de compra o el código, entonces el proveedor debe de pasar con el comprador para que modifique en el sistema el elemento que tuvo mal

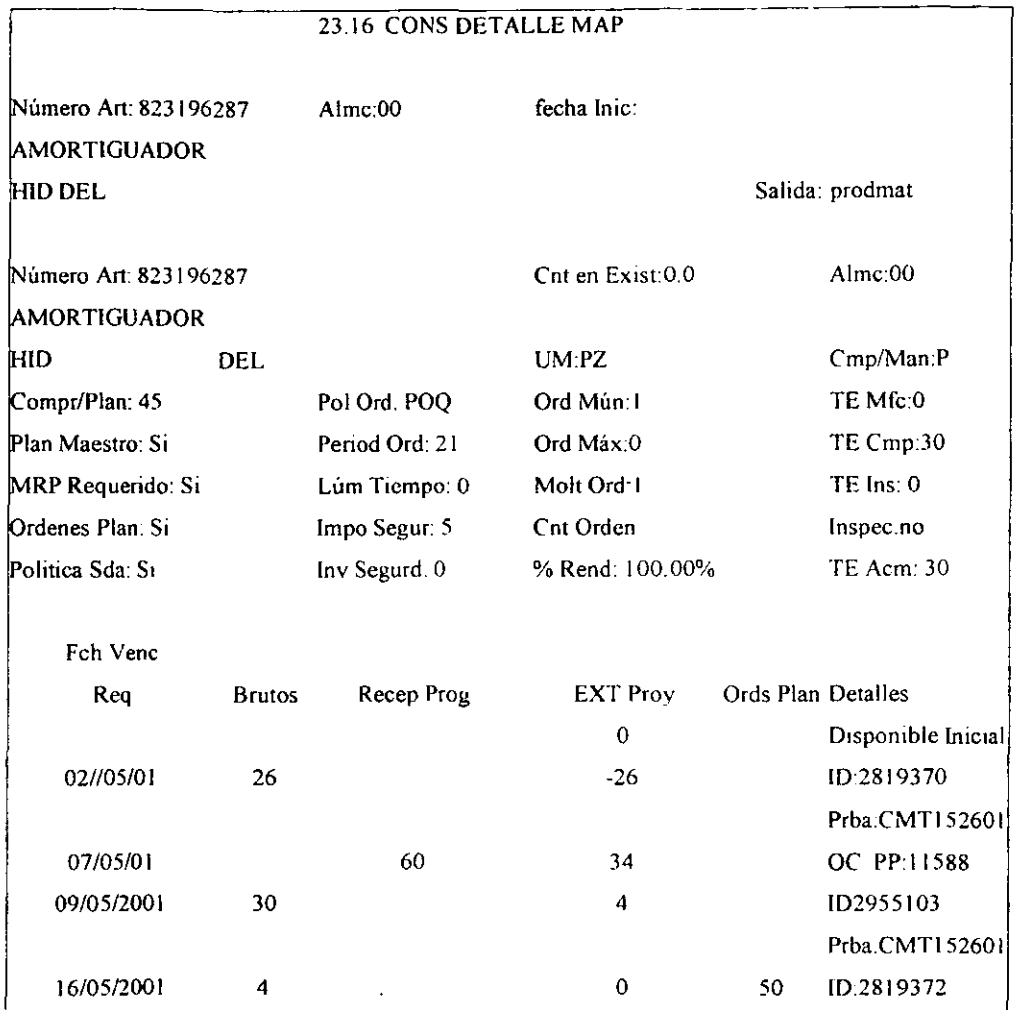

Esta pantalla es muy importante, pues nos arroja mucha información, con introducir el código del artículo que en este caso es 823196287. nos muestra su descripción. que en este caso es un amortiguador hidráulico delantero, además nos muestra la existencia y el almacén en el que se encuentra, además nos muestra el planeador que lleva este material, así como las recepciones programadas en cantidad y fecha, por lo que nos es muy útil esta pantalla

Estas son solo algunas de las muchas otras pantallas que contiene el MFG~PRO (MRP). el cual facilita machismo el trabajo a compms y en especial a logística, a la cual le resulta un anna muy poderosa para planear los materiales de toda la planta, generalmente es muy dificil que el sistema tenga problemas, por lo que es muy confiable, pero desafortunadamente los grandes problemas resultan cuando se da la llegada de los materiales, y los problemas se mencionan a continuación.

### TEMA 111: PROBLEMAS EN RECIBO DE MATERIALES

#### RECIBO DE MATERIALES

Después de haberse corrido el programa MFG-PRO, este arroja la información de todos los faltantes de materiales para una orden de trabajo.

Esta lista de faltante se pasa a todos los planeadores, los cueles abren ordenes de compra, por las cantidades convenientes para realizar en forma optima y con el menor inventario posible las ordenes de trabajo.

Posterionnente se manda un realice a los proveedores. Este documento contiene, las cantidades de material a solicitar, las fechas de entrega, el código del material, la orden de compra por la cual Se le va a dar entrada.

Como siguiente paso es entregar el material a la planta por el cual se realiza un procedimiento el cual es el siguiente:

- l. Se pasa por vigilancia el cual checa la entrada del proveedor
- 2. Se pasa por mesa de control, los cuales checa n la factura que venga correctamente, esto es checar la orden de compra, checar la cantidad abierta, checar la fecha de arribo. checar que sea correcta la orden de compra o PO, checar que el código este bien y corresponda al material, todo esto lo verifica con el sistema en la pantalla 23.16 la cual contiene, las fechas de arribo, las cantidades a recibir y las ordenes de compra, para lo cual mesa de control tiene demasiados problemas con las facturas, realice un análisis de los problemas mas frecuentes que se presentan para entregar el material son los siguientes puntos:
	- Cantidad de material pedido de menos o más
	- No aparece orden de compra
	- Orden de compra cerrada ( no aparece orden de compra)
	- Fechas de llegada inadecuadas
	- Códigos inexistentes

3. Después de haber pasado por mesa de control, se pasa a almacén de recibo para descarga él Material, siempre y cuando la factura este correctamente.

Bien todo este proceso se realiza para la entrega de materiales en la planta, pero siempre los proveedores se quejan del demasiado tiempo que pasa, desde su llegada hasta su entrega, hay ocasiones en que se tardan de 2 a 4 horas, solo para hacer la entrega del material, y muchas veces no se les recibe. Por lo que se realizo un estudio y los principales problemas son los siguientes.

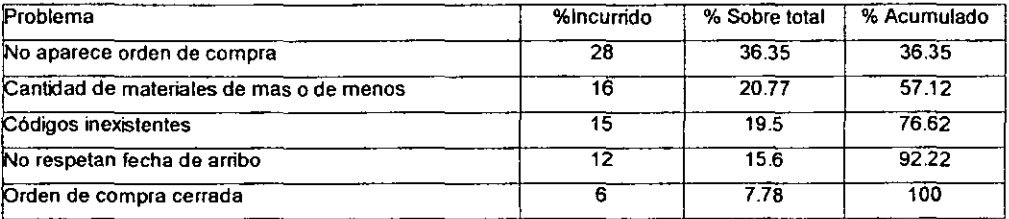

#### PROBLEMAS MAS COMUNES EN ORDEN DE COMPRA

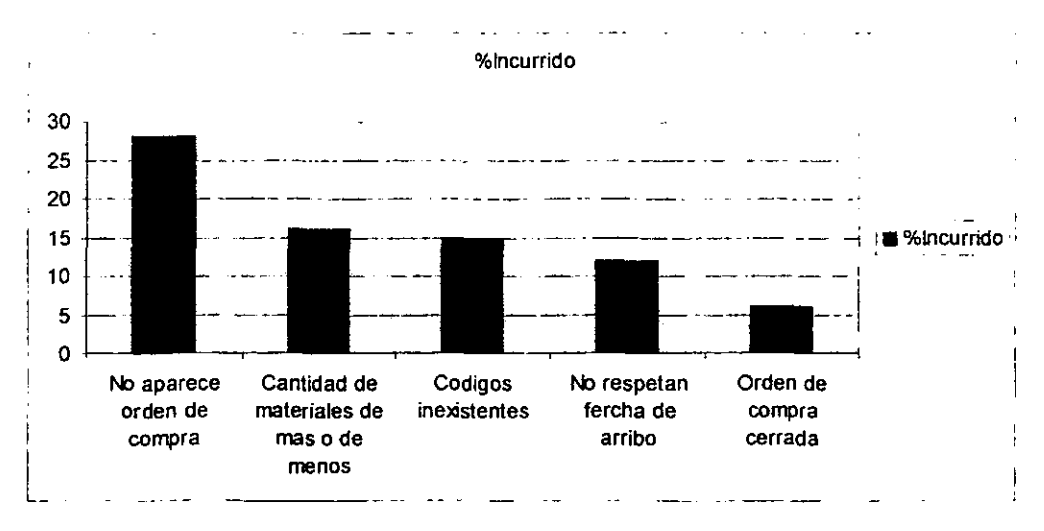

# PROVEEDORES CON MA YOR INCURRENCIA EN LOS PROBLEMAS ANTERIORES

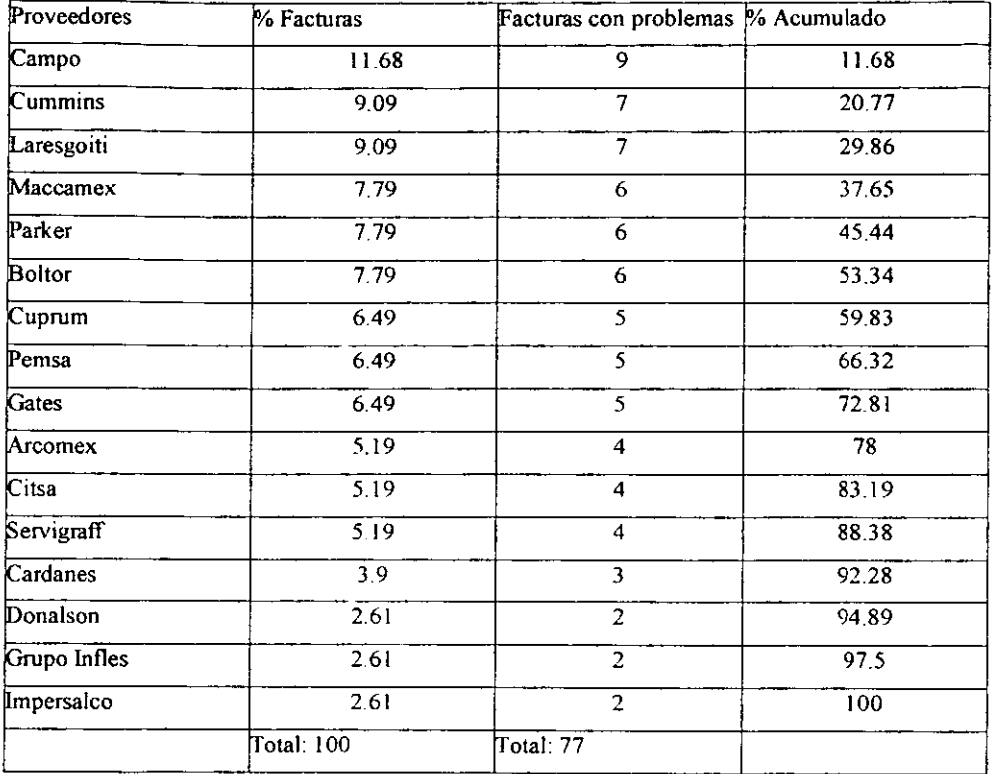

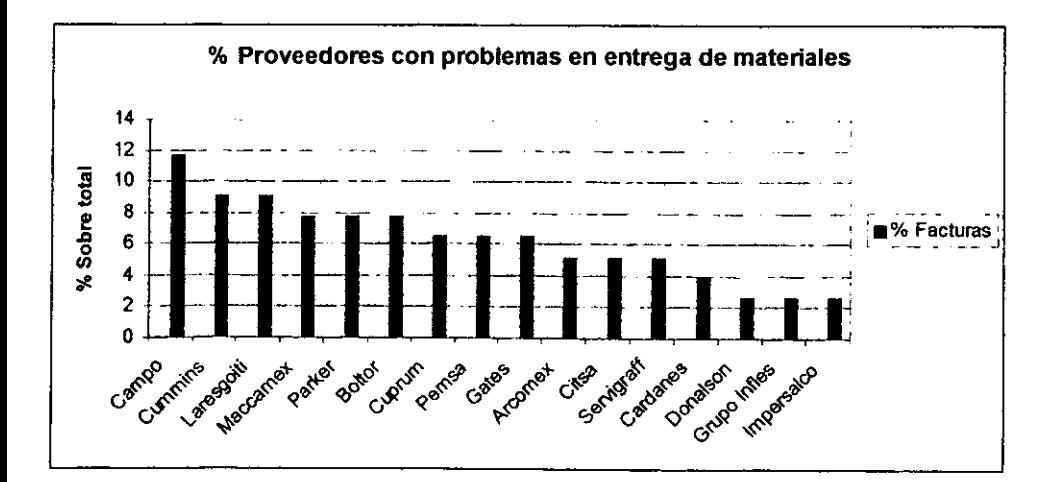

# **PLANEADORES CON PROVEEDORES CON MA YOR INCURRENCIA**

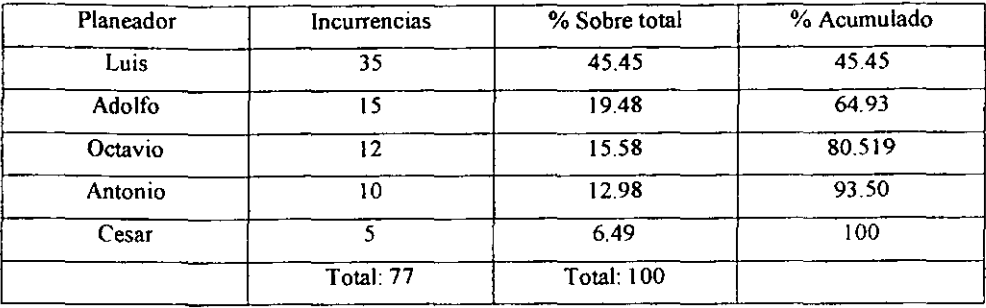

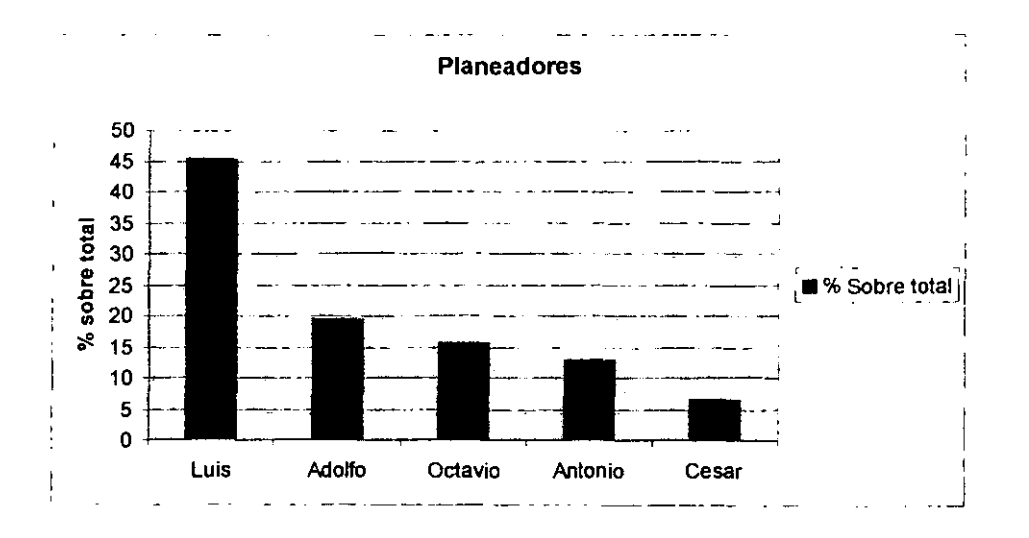

#### ANA LISIS DEL PROBLEMA Y POSIBLES SOLUCIONES

Podemos observar en la gráficas anteriores las grandes deficiencias que se encuentra no en el sistema de MRP, sino en el factor humano, de echo es muy eficiente el sistema, puesto te arroja información exacta de todos los aspectos relacionados con el control de materiales, pero muchas veces el factor humano es el que pone en problemas al sistema de producción, en muchas de las ocasiones en que el sistema no concuerda con lo existente en el almacén es por que, ya sea que se perdió el material en línea o en el mismo almacén

Con lo que respecta a las gráficas anteriores, se puede observar que mucha de la culpa la tienen los planeadores, puesto que en muchas ocasiones piden materíal, sin hacer las correspondientes modificaciones en el sistema y por eso cuando los proveedores llegan en mesa de control, pues no concuerda la información de la factura, con el sistema MRP, y es ahí cuando se dan las perdidas de tiempo, como se puede observar, una de las personas mas problemáticas es Luis, y Adolfo, pues ellos causan casi el 60 % de los problemas ocasionados por este motivo de retrasos en las facturas, debido a que la mayoría de los proveedores problemáticos son responsabilidad de ellos.

En cuanto a los proveedores, podemos observar en la tabla a los proveedores mas problemáticos, y esto se debe a que sus facturas llegan con un numero considerable de errores.

La desacertada eficacia por parte de nuestro distribuidores de material, nos lleva a consecuencias de relevancia. La primera es sin lugar a duda la cuestión financiera. Cuando se a facturado el material y este resulta incorrecto en su aplicación, ya sea que es cambiado por otro, que llego en cantidad diferenta a la solicitada o que no cumple sus funciones., nos dará como resultado una reclamación donde queremos recuperar el gasto producido o recobrar el material correcto.

Otra consecuencia tal vez sea mas perjudicial y peligrosa que la primera, el desatinar con el programa de abastecimiento, puede originar faltantes en la línea de producción, y tal vez un reajuste en el programa maestro.

Además el tener material critico por faltante en la línea de manufactura, lleva comúnmente, la necesidad de encontrar material sustituto, reabastecerse de otro proveedor, solicitar material prestado a la planta en Toluca y hasta la Manufactura de partes en la propia planta, desviando materiales y personal de sus actividades estándares.

Estos son algunos de los muchos problemas que se presentan por el mal surtimiento de los pedidos, de ahi parte la importancia (tanto por lo financiero como por su afectación en el proceso), que se controle a los proveedores

En cuanto a los errores mas frecuentes que se cometen en las facturas. tan solo con eliminar los dos primeros mencionados en la tabla errores comunes en las ordenes de compra se eliminaría el 57% del total.

Ahora bien como se pueden eliminar estos errores:

Pienso que el principal punto en que se debe de trabajar es en la comunicación que debe de darse entre planeador proveedor, puesto que generalmente al entregarse el relice al proveedor este deja de tener contacto con su planeador. y se llegan a dar casos de que por no tener inventario los proveedores quedan en una fecha, pero la entregan hasta mucho después, sin mencionarle nada de esto a su planeador, entonces cuando llegan a mesa de control, los encargados de este los mandan con su planeador, para que arregle ese problema, entonces como una política del departamento se podría poner el citar a los distintos proveedores por lo menos una ves a la semana para discutir y planear adecuadamente la llegada de los materiales.

Otra forma seria el capacitar un poco mas a sus planeadores, he notado que en esta empresa les falta mucho motivar a su personal, para que se sienta parte de la empresa y se responsabilice de cada una de sus funciones que realiza en esta, para que su trabajo lo hagan con la confianza de que trabajan con personal competente y que tienen que hacer su trabajo lo mejor posible.

#### Problema del tiempo perdido:

Generalmente cuando las facturas vienen con los problemas mencionados, los encargados de mesa de control los mandan con su planeador, los cuales tienen que recorrer toda la planta para llegar al departamento de logística, posterionnente tienen que buscar al planeador y en ocasiones estos no se encuentran en su lugar, puesto que bajan a planta a checar algunos otros asuntos, por lo que deben de esperar hasta su llegada, pues mi sugerencia será el colocar a una pen;ona de logística, en el area de mesa de control, para que se ocupe de todos estos problemas

6S

Asi los proveedores se evitaría el subir y perder hasta l hora al esperar a su planeador, entonces al haber una persona de logística, tan solo se pasaría la factura y este arreglaría los problemas existentes en esta

#### En cuanto a los proveedores:

Otra seria el comprometer a los proveedores a respetar la planeación de los materiales y entregar estos en la fonna , en las fechas y en la cantidad estipulada para evitarse perdidas de tiempo, de que manera haríamos el comprometer a los proveedores, pues muy fácil, en esta empresa dada las condiciones del sistema solamente se tiene un proveedor por material, pues yo opino que ese es un gran error, puesto que al saber los proveedores que solo a ellos les pueden comprar el material en cuestión pues se hacen descuidados en el servicio que ofrecen y por eso suceden los problemas antes mencionados, si se tuvieran por 10 menos a dos proveedores por material, entonces se fomentaria un poco la competencia y entonces cUidarían mas el servicIO que dieran

En cuanto al principal problema en facturas·

Ahora bien como evitaríamos el 36.6 % de los problemas en facturas, muy fáCil, en la orgamzación de la empresa existe un departamento de desarrollo de proveedores, los cuales se encargan de emitir las ordenes de compra y algunas otras responsabilidades, pues mi sugerencia es que este trabajo se lo dejen al departamento de logística y estos no esten atados de manos cuando el sistema les pida material y estos no tengan dada de alta la orden de compra, tienen que esperar a que desarrollo de proveedores la emita y corno ellos no conocen muy bien las necesidades de materiales pues no agilizan este tramite, por lo que los planeadores no tienen otra opción que mandar pedir el material sin orden de compra

Estos pequeños detalles podrían ayudar machismo a disminuir el tiempo de entrega de materiales en planta y como consecuencia aminorar la carga de trabajo extra que se ocasiona por estos problemas

#### **CONCLUSIONES**

El MRP que en este caso el sistema que se tiene es el MFG-PRO, es un sistema integrado en su propio origen. Por ello, desde cualquier módulo (servidor) de procesos de compras, ventas o fabricación, no sólo se tiene acceso a consultar las existencias por conceptos en cada almacén, si no que las actualízaciones, reservas y necesidades pueden ser absolutamente automáticas, incluso teniendo en cuenta los lotes o partidas de compra, ubicaciones, o por cualquier otro concepto.

Conocer las existencias por cada lote, por ubicación, saber la caducidad de una partida. Analizar la rotación, el ABe del artículo. la tasa anual móvil. etc. Posibilidad de no tener que controlar los stocks en algún tipo de articulo.

Conocer las existencias por cada lote, por ubicación, saber la caducidad de una partida. Analizar la rotación, el ABC del artículo, la tasa anual móvil, etc. Posibilidad de no tener que controlar los stocks en algún tipo de artículo

Funcionar en un sistema de listas de matenales o por vales de material. Almacenar. comprar, fabricar o vender el mismo articulo en unidades de medida diferentes, con distintos proveedores, en distintas condiciones

El MRP nos permite conocer al instante el stock actual, el disponible, las reservas, lo consignado en compras por los proveedores, los depósitos a los clientes o de los proveedores e mcluso la existencia previsible a lo largo del tiempo.

Así mismo se puede codificar cualquier articulo, sin volver a codificar articulas que ya lo estén. Con la posibilidad de poder decodificarlos, sin perder su historial, sus estadísticas, etc y recordando, el código antiguo mediante un sistema de códigos equivalentes (Códigos de partes sustitutos).

La Gestión completa de los inventarios. Facilita la creación de nuevos códigos de los articulas, mediante un diccionario de datos.

Composiciones De Elementos Para VENTAS

Permite estructuras comerciales de ventas, sobre las que puede controlar stocks y sobre las que se pueden hacer composiciones o descomposiciones de elementos de su estructura

Facilita poder identificar los lotes, partidas o números de serie de los productos vendidos en los albaranes o facturas para el control de los vencimiento de las garantías e identificación del origen del material de las partidas vendidas a los clientes.

Todo esto es posible hacer con el sistema MRP gracias a este se puede tener a la mano infonnaclón confiable actual, a continuación mencionaré algunas de las ven tajes que aparte de las mencionadas tiene el implantar este sistema:

#### Ventajas del sistema:

Permite una gestión anticipada, pues los programas que se elaboran son desarrollados de forma integral y están siempre actualizados, además la necesidad que establece MRP de trabajar en equipo por parte de todos los altos cargos de las diferentes áreas facilita la integración y a un aunamiento de esfuerzos para alcanzar el mismo objetivo.

Se emplea una base de datos única en la que estos se introducen una sola ves y no se duplican las funciones de introducción, manipulación y ensamblaje. Como consecuencia, se reduce el numero de empleados dedicados a estas tareas y disminuye la probabilidad de error. Esto se lleva acabo de la siguiente manera, a los empleados de los distintos departamentos como compras, logística, almacenes. ingeniería se les asigna un código de entrada al programa MFG-PRO y este código solamente tiene acceso a determinadas pantallas que les sirve para realizar su trabajo en forma optima y evitando así que se introduzcan en otras pantallas exclusivas de otros departamentos

MRP II obliga a disponer de unos procedimientos claros y detallados, de modo que cualquier persona realice la misma tarea de la misma forma. Como consecuencia es que todos los pasos que se dan en el sistema son perfectamente conocidos y estan perfectamente establecidos, con lo que se evitan las fallas derivadas del desarrollo incorrecto de las opemciones y en caso de que se produzcan, se puede detectar su origen muy fácilmente.

La clam mejora en la programación permite a los sistemas MRP acercarse al objetivo de disponer de los Stock necesarios justo a tiempo, y se aumenta la rotación de inventarios, ademas se cuenta con una lista de materiales muy exacta y esto trae como consecuencia un estricto control de los materiales y una reducción de inventarios elevados.
Gracias a la capacidad de programación se pueden conocer las fechas de emisión y entrega con mucha anticipación, por lo que se puede proporcionar al cliente una fecha prácticamente exacta de la fecha de entrega de su pedido. Así mismo las mejoras en la programación llevan a una disminución en el tiempo de suministro al cliente, además ayuda a mejorar los niveles de servicio al cliente, y de entrega de pedidos en las fechas prometidas.

MRPII puede lograr importantes mejoras en la productividad del trabajo, siendo las mas importantes las conseguidas en la mano de obra directa. esto es: distribución mas unifonne de las cargas de trabajo, reducción de las frecuencias de interrupciones de trabajo, mejor coordinación entre recepción de materiales y fabricación, mejor programación de la producción, etc. Y como consecuencia trae consigo una reducción de costos muy considerable.

Además. gracias a la Integración de la gestión de las diversas áreas en un sistema computarizado se puede lograr reducir en parte el trabajo administrativo al disminuir la documentación empleada y los pasos de está.

Reduce el papeleo mantenido por el personal de compras y así se tiene un mayor tiempo disponible para comprar, pues, al conocer las necesidades y sus fechas con mayor anticipación, consiguiendo contratos y comunicándoles las necesidades futuras de la empresa.

Desventajas del sistema:

El sistema MRP es un programa integral, es decir engloba todas las actividades para la planeación y control de la producción, además de proporcionar datos significativos para el control financiero de las operaciones.

Sin embargo la fidelidad de los datos para la planeación del sistema, dependerá en su totalidad de la precisión de las personas encargadas de la administración del MRP. Nos referimos a las miembros pertenecientes a Compras, lngeniería, Diseño, Logística, Almacenes, Nomenclatura, etc

Donde el más mínimo error, puede causar problemas colectivos, ya que todas las áreas mencionadas tienen una estrecha relación.

69

.<br>4. Bibilio (mpg

Otro inconveniente de este sistema, es el alto coste de implantación, puesto que se gasta mucho dmero en los siguientes puntos, costes en el área técnica, hardware y software, personal de sistemas y proceso de datos, además del coste de mantenimiento del software.

Además de la dificultad que conlleva la implementación del sistema, no solo los gastos antes mencionados, sino también a el proceso de hacer que este opere eficazmente en el entorno real. Ello implica acostumbrar a los usuarios a relacionarse con el sistema, a seguir Jos procedimientos y la disciplina de datos impuesta ya actuar con la información generada por el sistema

## BIBLIOGRAFíA

Administración de Operaciones. Nigel Slack. Stuart Chamberts. Compañia Editorial Continental, S.A. de C.V. Segunda Edición

Administración de la Producción y las Operaciones Everett E. Adam Jr, Ronald J. Ebert. Prentice Hall Cuarta Edición

Análisis de la Producción y las Operaciones Steven Nahmias Compañía Editorial Continental, S.A de C.V. Tercera edición

Administración de la Producción y de las Operaciones. Richard B. Chase, Nicholas 1. Aquilano McGraw Hill

Pnncipios de Administración de Operaciones Barry Rander . *lay* Heizer Prentice Hall Hispanoamericana, S.A. Primera Edición